# DISTRIBUTION LIST

# B1800/B1700 SOFTWARE PRODUCT SPECIFICATIONS

# **QETROIT**

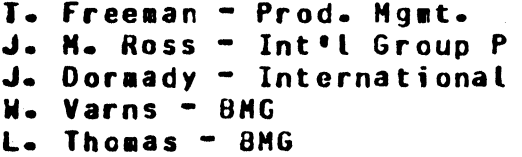

B. Dent - CSG P. E. Pleming - Int'l FE

# U.S. AND EUROPE

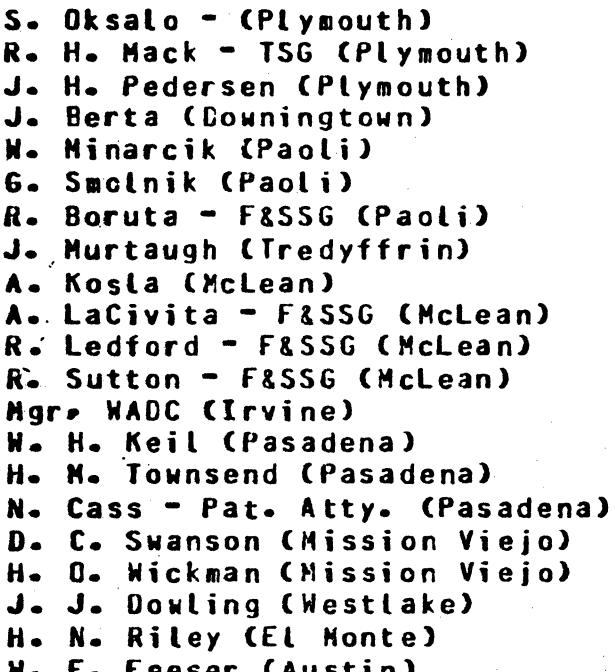

SANIA BARBARA PLANI

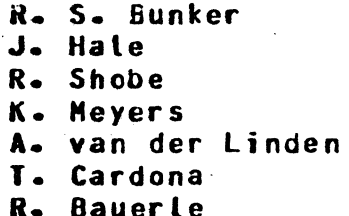

- D. Dahm Corp. Eng. W. B. Hunt - SSG **D. Hill - TC. BM. & SS**
- J. C. Allan (Glenrothes) W. McKee (Cumbernauld) I. J. Carradine (Cumbernauld) Hgr, NPSGrp (Ruislip) P. R. Evans (Middlesex) B. Hammersley (Croydon) J. Gerain (Pantin) J. Cazanove (Villers) J. C. Wery (Liege) R. Bouvier (Liege) S. Samman (Liege)
	- C. J. Tooth SSG (London)

- J. Henige
- E. Yardi
- J. Darga
- B. Ross-Smith
- $E -$  Munsch 2
- G. Hammond 2
- J. Morrison 6

Cistribution list current as of 06/19/79

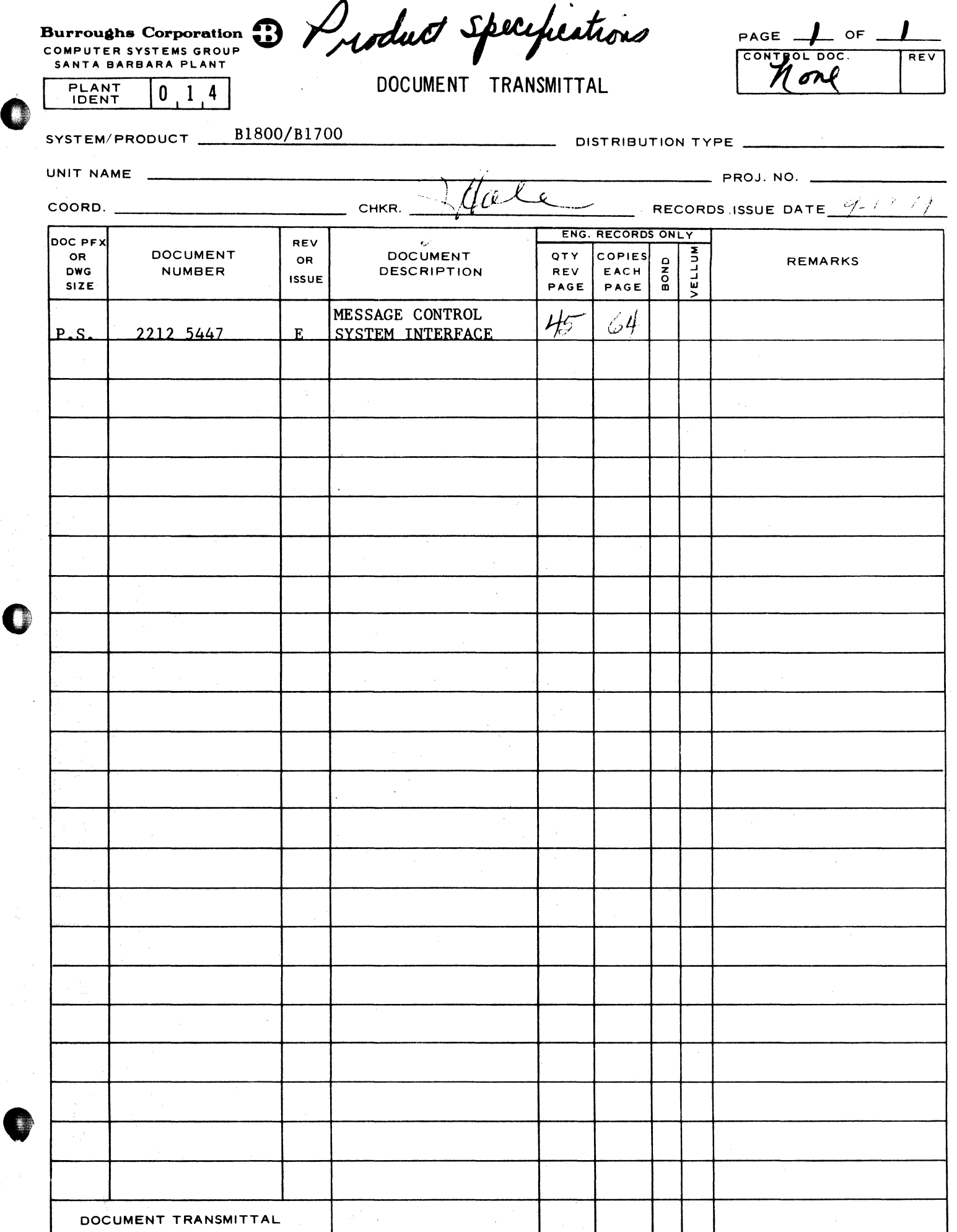

 $\ddot{\phantom{0}}$ 

Г

# Burroughs Corporation

COMPUTER SYSTEMS GROUP SANTA BARBARA PLANT

# 2212 5447

Bl800/Bl700 Message Control System Interface

# **PRODUCT** SPECIFICATION

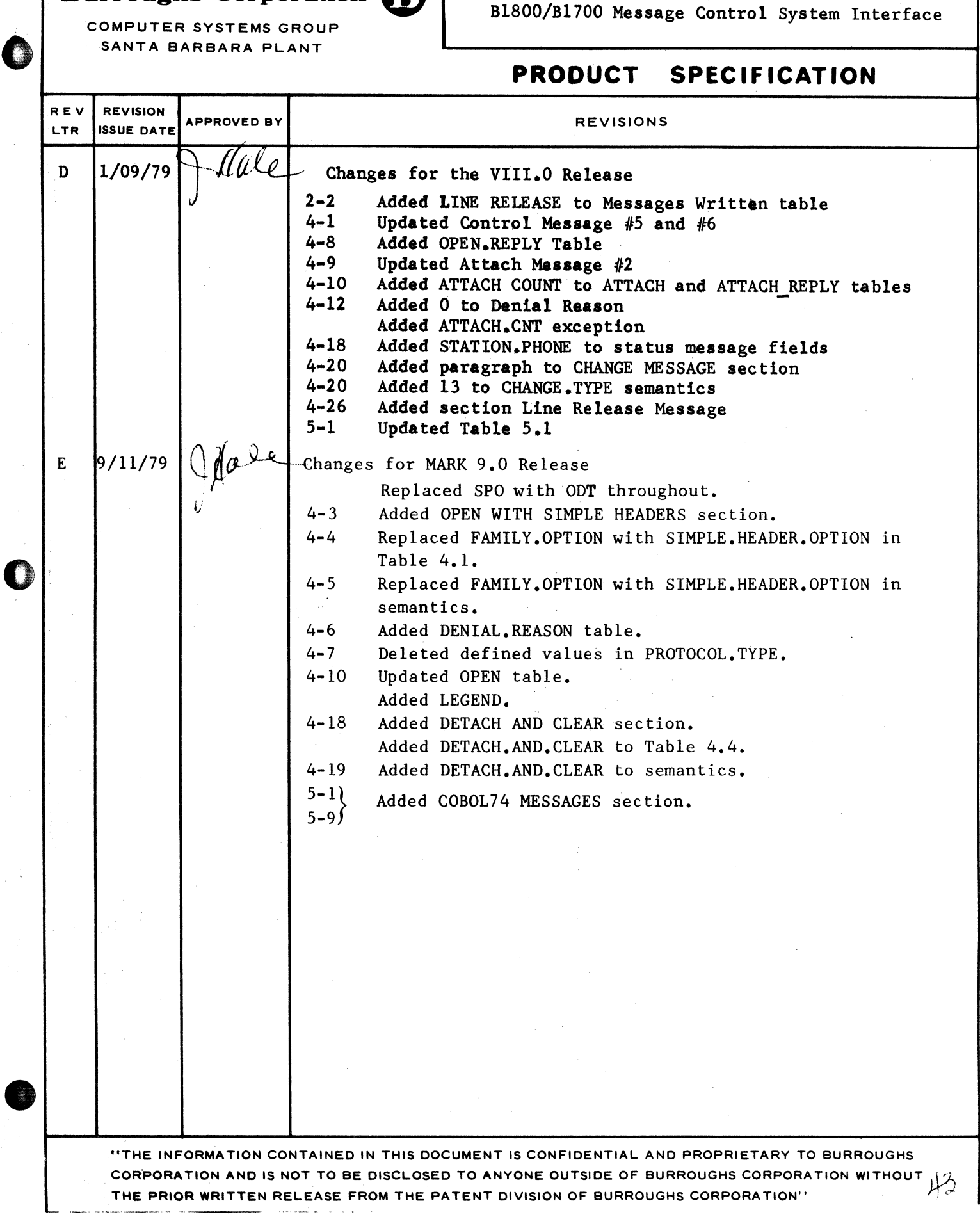

# CUMPANY CONFIDENTIAL NESSAGE CONTROL SYSTEM INTERFACE P. S. 2212 5447 (E)

# **IABLE OF CONTENTS**

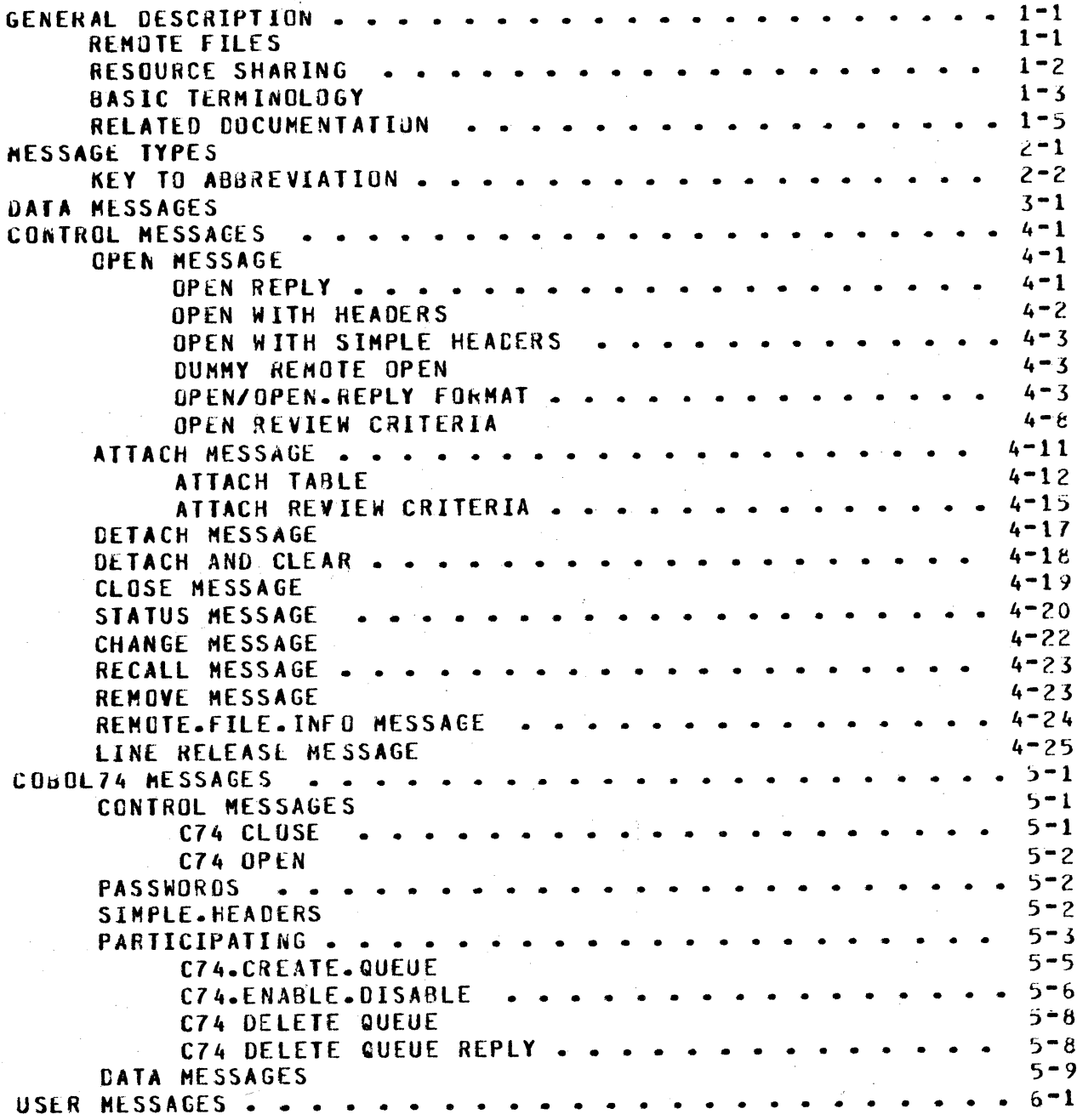

# $TC-1$

**•** 

0

**•** 

CUMP ANY CONFIDENTIAL MESSAGE CUNTRUL SYSTEM INTERFACE P. S. 2212 5447 CE)

# GENERAL DESCRIPTION

The Bl800/B1700 data communications subsystem provides an interface between the network controller and any executing MCS on the system. The character-oriented header information which the  $MCS$  reads or writes in its communication with the network<br>controller, the remote files in its own network, and the MCP the remote files in its own network, basically constitutes the MCS interface that is described in this<br>product specification. MCS interface is composed of the various MCS interface is composed of the various messages required for any queries or changes in the status of remote stations.

The minimum requirements for this datacomm environment are an  $wD$ . handler and a user program which opens a remote file with headers<br>(an MCS). There is no restriction on the number of remote files There is no restriction on the number of remote files. with headers that may be opened on the system, although there is a maximum of 20 remote files that can be concurrently associated<br>with any one station. In a system composed of several MCSs, a with  $\frac{1}{2}$  any one station. In a system composed of several  $MCS$ s, station way be associated with more than one of them in a hierarchical manner.

In general, the network controller handles the line protocol, and the MCS in cooperation with the network controller, handles the attachment of remote stations to their respective remote files. kemote file 1/0 standard to the B1800/B1700 systems is controlled by the operating system-through a queue file mechanism-that is<br>transparent to the user and therefore not discussed in this transparent to the user and therefore not discussed in document.

An HCS program will fulfill some or all of the following data communications needs:

- Message switching
- Logical attachment of a station to a remote application program or system of programs
- Network reconfiguration
- Audit and recovery
- Network statistical analysis
- $-$  Communication with the operating system.

## **KENDIE FILES**

Remote files are the means by which programs use the NOL datacomm subsystem to transfer information from remote terminats to user programs (or vice versa). ~CS-type remote files are programs (or vice versa). MCS-type remote files are<br>distinguished from ordinary remote files only-by-the-special

**•** 

*0* 

COMPANY CGNFIUENT!AL MESSAGE CONTROL SYSTEM INTERFACE P. S. 2212 5447 Cf)

·-·· · · ·· z r·

headers that allow them to affect the flow of messages.

HC5 interface is enabled by opening a remote file with headers that has an external file name which matches a file declared in the file section of the executing network controller. All<br>stations listed in the family statement for that file-are stations listed in the family statement for<br>controlled by the MCS. The 50-byte header that The 50-byte header that precedes data messages allows the HCS to access tallies• toggles and other information relevant to the station originating the message. Non-data messages consist only of the variable-length header.

Dummy remote files<sub>\*</sub> i•e•• with no stations specified• are allowed as long as the program opening the dummy remote file (without,<br>headers) has been zio-executed av an MCS-type program. The MCS headers) has been zip-executed by an MCS-type program. is expected to direct the assignment of stations to that file by approving or disapproving the open of any remote station that wishes to be attached to that file.

# RESQURCE SHARING

Where multiple MCSs are executing on the same system• there is an established protocol which allows one MCS to attach stations to<br>another. The protocol is based upon the concepts of "primary" The protocol is based upon the concepts of "primary" and "secondary" and these terms refer to the relative responsibilities of two MCSs in the control of a remote station.

Since users may sign on or attach to a series of MCS-type files,<br>primary files, (with, some, restrictions noted below) are primary files (with some restrictions noted below) distinguished from secondary files only oy signal characters and by their relative positions in the master list of attachments kept for each station in the remote network. The primary file is the last remote file on the master list to which the station is attached and the secondary file is the next-to-last. By default, all interface messages go to the primary file; and, if the first character of the message matches the signal character defined for the secondary file Call secondary files must have a signal<br>character), the message goes to the secondary file, The character), the message goes to the secondary file. advantage of this configuration is· that a remote station can still communicate with the secondary file even though it has a primary attachment to another remote file.

Secondary files are restricted to remote files opened with headers since they must have signal characters associated with<br>them, and primary files may be either ordinary remote files or and primary files may be either ordinary remote files or.<br>iles opened with headers. In a series of remote remote files opened with headers. attachments done by an individual station, there is a limit of<br>one attachment to a remote file without headers: it must be the one attachment to a remote file without headers: primary file. If all of the attachments are to MCS-type remote files• there is a limit of 20 attachments for one remote station.

Primary and secondary protocol is maintained through a master list that is updated by the network controller each time a remote station attaches or detaches itself from an HCS or a remote file.

COMPANY CONfID£NTIAL MESSAGE CUNTRUL SYSTEM INTERFACE  $P. S. 2212 5447 (E)$ 

When a station signs on or attaches to a remote file, the tile-name is added to the list and a signal character is associated with it if it is an MCS. If a third attach/sign on is made<sub>"</sub> the primary and secondary designations are reconfigured.<br>After redefinition, the original MCS does not have any current the original MCS does not have any current responsibilities where the remote station is concerned and is inaccessible from thdt station.

When  $a$  remote station is detached or closed, the last entry is deleted from the list and primary and secondary are reconfigured from the master list. In this way, the original MCS (in a series of three attaches) is maintained on the list and the final<br>close/detach must we from the first (original) MCS. MCSs close/detach must be from the first (original) MCS. designed to inhibit the primary-secondary option do so by denying all opens on remote files with headers.

# BASIC TERMINDLOGY

This subsection defines most of the basic terminology that is used in this product specification. It also references related publications that would be helpful to those who are unfamiliar with those terms and concepts.

**HCS** 

**NC** 

 $\bullet$ 

Message Control System - Any program which opens a remote file with the header ontion and thereby controls the header option and thereby controls stations in that remote file.

Network Controller The program generated through compilation of an NOL (Network Definition Language) program. The NC handles the line discipline for<br>the data communication devices of a the data communication system and interface queue between 11CS<br>and operating system. Refer to P.S. operating system. 2212 5223~ 81800/01700 Nill and 1073715• NOL Reference Manual.

A file declared in a program which, in ·conjunction with the network controller, provides input, output or  $I/J$  with a set of data communication devices. Refer to<br>P.S. 2212 5462, 31800/61700 MCPII and P.s. 2212 5462, d180il/S1700 *MCPII* and 1089992, Data Communications Information Manual.

An option on a remote file which allows system control functions and provides a<br>50-byte header on all data messages 50-byte header on all moving through that remote ti le.

Kemote file

Headers

**Primary File** 

Secondary File

Controlling Remote File

Attach Initiator

User Program (U.P.)

**LSN** 

**RSN** 

COMPANY CONFIDENTIAL NESSAGE CONTROL SYSTEM INTERFACE  $P = S = 22125447$  (E)

 $\n **was**\n$ The file to which a station most recently attached or included in an open. Normal input goes to the primary file.

The file to which a station was just previously attached or included in an open, i.e., the penuttimate attachment. The secondary file must have headers and will have approved the attach or open of Input whose first the primary file. character matches the signal character (not blank) designated in the primary file's attach or open will go to the secondary file.

(CRF) is the file with headers to which station was most recently assigned,  $\mathbf{a}$ either with an attach or with an open. If the primary file has headers, it is the CRF; otherwise, the secondary file is the CRF.

is the file which writes an attach.

normally denotes a program which has opened or is opening a remote file without headers.

Logical Station Number - The number by which the network controller uniquely for identifies a station normal LSN's begin with "001" transactions. and proceed sequentially through all the stations declared in the Station section of the NDL controller.

Relative Station Number - is the number by which a user program with a remote ausing a remote key uniquely file identifies a station. An RSN equal to 0 implies a control message. An RSN equal to 1 implies the first station in the RSN's proceed file's family statement. stations the sequentially through delineated by a file's family statement, except that a controlling remote file may modify the LSN.LIST and thereby modify the RSN's of the remote file. If a station is detached from a file with a remote key, the RSN's remain unchanged. a station is attached to a file with  $1f$ a remote key, the new RSN will be its

 $1 - 5$ 

**BURROUGHS CORPORATION** COMPUTER SYSTEMS GROUP SANTA BARBARA PLANT

COMPANY CONFIDENTIAL MESSAGE CONTROL SYSTEM INTERFACE P. S. 2212 5447 (E)

old RSN if it were attached previously: otherwise, it will be one larger than the greatest RSN previously associated with the file.

# **KELATED DOCUMENTATION**

NAME  $- - -$ 

NUMBER - - - -

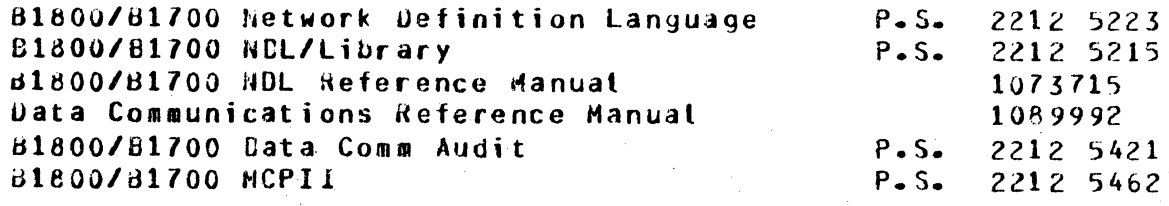

COMPANY CONFIDENTIAL MESSAGE CONTROL SYSTEM INTERFACE  $P = S = 22125447$  (E)

# MESSAGE TYPES

This section specifies the record formats of the messages read and written by the MCS as it communicates with both the network controller and the remote stations in its remote file.

There are three types of record formats:  $data$ control and user-defined. Data record format is used in the transfer of information between network controllers and remote stations and in this area the MCS may read or write the record, depending on the source and destination of the message. Control records are by name and represent a specific purpose and action. defined User-defined record format is  $e - q - r$ a detach.reply. used for communication between an MCS and a user remote file without headers and, as its name indicates, it allows the user program to establish the purpose of the communication.

A<sub>1</sub> messages read and written by an MCS are listed by type and format.

#### Table 2.1 MESSAGES READ

**TYPE** FURMAT **MESSAGE** . . . . . . *.* ----------**QUIPUT MESSAGE (from REMOTE FILE) "00"** DATA INPUT NESSAGE (from STATION)  $m(1 n)$ DATA  $"02"$ INPUT LOGICALACK DATA "05" GOOD.RESULTS.REPLY DATA **RECALLED.NESSAGE**  $"00"$ DATA UNPROCESSEC. OUTPUT MESSAGE  $m \cap 7$ DATA  $\mathbf{H}$ Pr $\mathbf{N}$  $n10n$ CONTROL **ATTACH**  $"12"$ CONTROL **ATTACH.REPLY**  $n13n$ CUNTROL  $n14n$ CONTROL DETACH "15" CONTRUL **JETACH.REPLY CLOSE**  $m16m$ CUNTROL **STATUS.REPLY**  $"21"$ CONTROL CHANGE.REPLY  $"23"$ CONTROL **RECALL.REPLY**  $n25n$ CONTRUL  $np7n$ CONTROL **REMOVE.REPLY** REMCTE.FILE.INFO.REPLY **"29"** CONTROL LINE.RELEASE.REPLY  $"31"$ **CONTROL REMOTE .FILE. INTERCOMMUNICATION**  $mg_0$ m – nggm USER-DEFINED

### COMPANY CONFIDENTIAL MESSAGE CONTROL SYSTEM INTERFACE  $P - S - 22125447(E)$

#### Table 2.2 MESSAGES WRITTEN

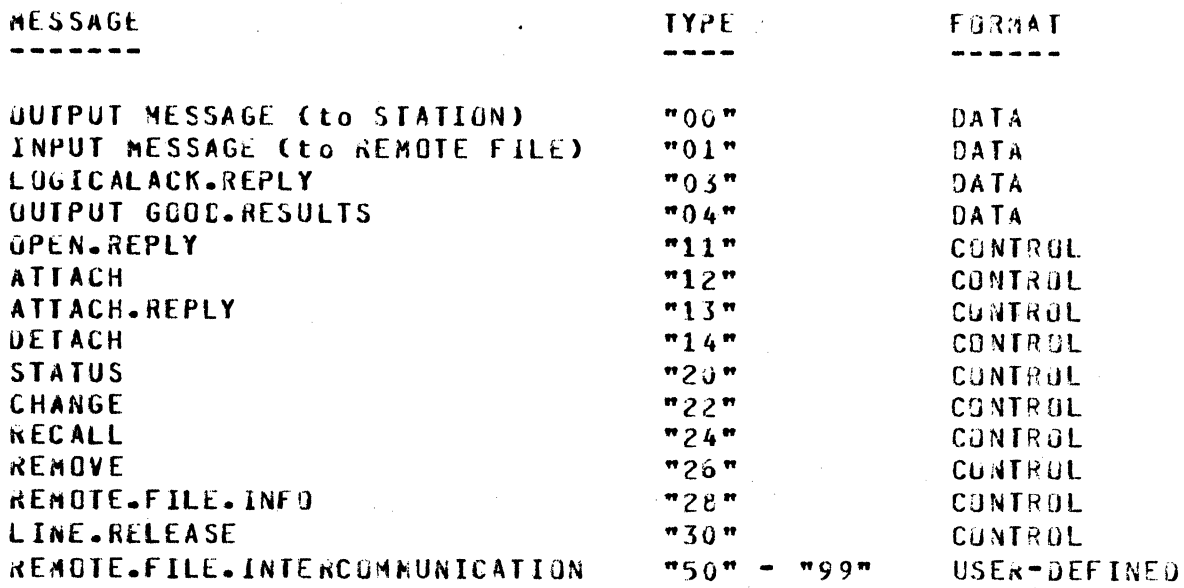

# KEY TO ABBREVIATION

In Tables 2.3 through 5.1, the following abbreviations and notations are used:

NC - Network controller/operating system interface MCS - Remote file with HEADERS USER - Remote file without HEADERS  $R - Read$  $W - Write$ 

Note:

"\*" under a "N" implies that it is appropriate for that program to SET that field.

under an "a" implies that it is appropriate for that program to READ that field.

"+" under a "W" implies that it is mandatory for the MCS to SET that field before sending the message.

"9" implies a numeric EBCDIC character field (bit 8)

"X" implies an EBCDIC character field (Bit 8)

"#" denotes iterations of the same field, one for each remote station

COMPANY CONFIDENTIAL MESSAGE CUNTRUL SYSTEM INTERFACE P. 5. 2212 5447 CEJ

# DATA MESSAGES

The types of data messages which an ACS reads and writes are as follows:

**LANES WRITTEN** 

# DESTINATION AND FUNCTION

00

0

0

An output message to any station in its remote file.

01

An input message to any remote file. The destination of the message is indicated Jy the number in the remote.file.no field.

u3

A logicalack.reply message to the network controller. This messaqe should allow the relevant request to acknowledge receipt of the message via an ack to the station.

04

A good.results message to the network controller. This message acts like an output message except that positive receipt of the<br>message by the station produces a message by the station produces d good.results.reply.

#### ORIGIN ANO FUhCTION -------------------

An output message from a remote file whose open it approved with participating set to  $"1"$ .

01

**TYPES HEAD** 

----------

uo

An input message from one of the following:

*<sup>A</sup>*primary station when the signal character is not used.

A secondary station when the signal character designated in the open or attach or attach.reply is the first character of the message.

A remote file with headers.

COMPANY CONFIDENTIAL **NESSAGE CONTROL SYSTEM INTERFACE**  $P. S. 2212 5447 (E)$ 

An input logicalack message from the network controller. This message is received when a request executes a terminate logicalack. If the primary has headers, it receives this message; otherwise, if there is a secondary file it gets the message.

 $05$ 

 $02$ 

A good.results.reply message from the network controller is received unon successful transmission of an output message to a station. The message is received only if the good.results bit in the message or station was set. If the primary remote file has headers, this message is received by the primary file; otherwise, the secondary file receives it.

 $06$ 

recalled.message from the network A Recalled.messages follow the controller. recall.reply message. The number of recalled messages is indicated in the recall.reply.

 $07$ 

unprocessed.output message  $from$ the An controller. When the network network controller is DSed, it sends output messages to the appropriate controlling remote file before sending an EOF.

The data message format is defined as:

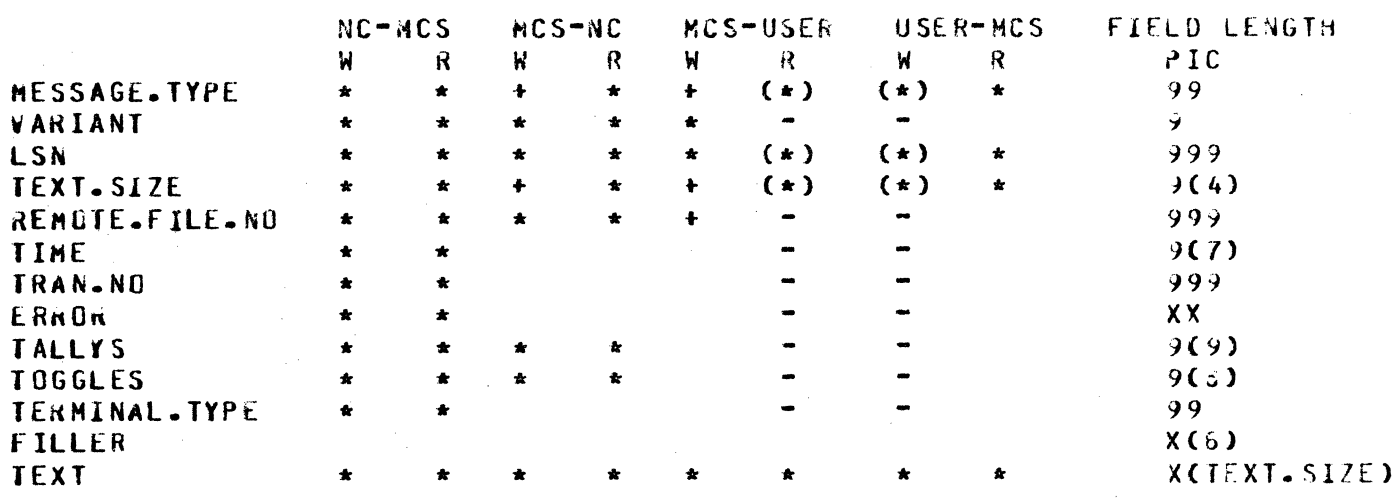

#### Table 3.1 DATA RECORD FURMAT

COMPANY CONFIDENTIAL MESSAGE CONTROL SYSTEM INTERFACE P. S. 2212 5447 CE>

 $3 - 3$ 

The parenthesized fields in Table 3.1 for user indicate the three fields in the remote key. The remote key has the following format: remote files

, ... ,.,... "" "§ ..

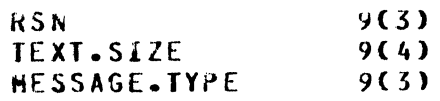

~SN is converted to LSN Dy the remote file interface.

The semantics of the fields in the header are:

'VArilANT

0

0

A field indicating the following:

 $= 1$   $-$  make program memory resident  $= 2$   $-$  make program disk resident  $= 3$   $-$  cause EOF branch  $= 4$   $-$  cause exception branch  $= 5$   $-$  include text in good.results.reply

LSN

TEXT.SIZE

i<EMOTE.f IU:. NO

TIME

TRAH.NO

**ERHOR** 

data belongs. It must be set on output and good.results messages.

The logical station number to which the

The number of characters in the text field.

The number of the remote file where the<br>message came from or is going to. It message came from or is going must be set on input messages.

The time in 20-bit counter format when<br>the network controller processed the network controller processed the messages.

The transmission number that belongs to the message.

A 16-bit field extracted from the result<br>descriptor – which – indicates – exception descriptor which indicates<br>conditions. The meaning of th conditions. The meaning of the bits of<br>this field are as follows (bit 0=most are as follows Cbit D=most significant bit):

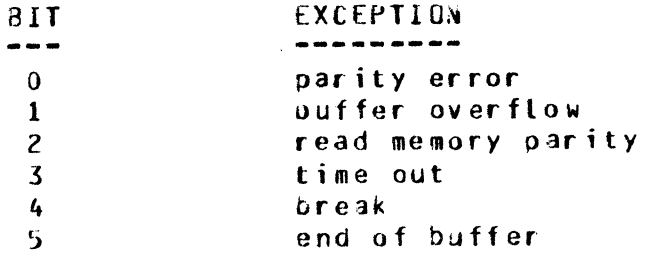

COMPANY CONFIDENTIAL MESSAGE CONTROL SYSTEM INTERFACE  $P. S. 2212 5447 (E)$ 

toss of USR 6  $\overline{\mathbf{r}}$ loss of carrier 8 address error  $\mathbf{9}$ translate error format error  $10<sup>°</sup>$  $11$ read not ready not used  $12 - 15$ 

**TALLY** TOGGLE **TERMINAL.TYPE** 

The semantics of tally, toggle and the terminal.type are same as in previous releases: the tally field represents the first three station tallies in 3-character decimal format. The toggle field represents the first eight station toggles as "0" or "1". Terminal.type is the two-digit designation that identifies each class of terminals.

The character string which is ordinarily displayed on the remote screen or the local operator display terminal (ODT).

**TEXT** 

COMPANY CONFIDENTIAL MESSAGE CONTROL SYSTEM INTERFACE f. S. 2212 544/ CE)

#### CONTROL AESSAGES

riciri~·· "§"""

## UPLA MESSAGE

0

The open message is the mechanism for creating new remote files. The operating system receives an open from a program and determines that the device is a remote file. A remote file open message is then formulated and passed to the network controller which takes the following actions:

- 1. If the file is known, it modifies the message to indicate<br>the appropriate station list; if unknown, the open is the appropriate station list; disapproved with file missing.
- 2. Verifies that the open-message-is-valid. If-not, it disapproves the open.
- 3. If none of the stations in the open are assigned to 3n MCS• it approves the open and creates *a* new remote file.
- 4. If some of the stations in the open are assigned to one HCS and the rest are unassigned• it forwards the open message to the MCS.
- 5. If the stations in the open are assigned to more than one<br>MCS and the program attempting the open was not  $HCS$  and the program attempting the open zip-executed• it disapproves the open with file locked.
- 6. If the program whose open is being processed was zip-executed by an MCS, then the list of stations in the open is examined. If atl the stations in the list belong to a different MCS, then the open is forwarged to that<br>program. If a discrepancy exists, then the open is If a discrepancy exists, then the open is forwarded to the MCS that zipped the program.
- 7. If it is a dummy file with headers but zip-executed by an MCS, the open is approved. was not
- 8· If it is a dummy file without headers and the program W3S not zip-executed by an MCS, it will be disapproved. This is done oecause there is no way to attach stations to the remote file after the open.

### **UPEN REPLY**

•

If the open is passed to an ACS, an open.reply is expected. The  $MCS$  must approve or deny the open. It may, in addition, modify a number of other fields as specified in the diagram on the open format (under MCS-W). If a denial is sent, no changes will be made• the denial will be forwarded to the operating system which

,-\_- <sup>t</sup>'"-Y'

0

0

COMPANY CONFIDENTIAL MESSAGE CONTROL SYSTEM INTERFACL P. S. 2212 5447 (f)

will deny the open to the opening program. A signal character indicated in the open.reply enables the station to communicate with the MCS. If open.type is output cr if participating is set. no changes will be made to primary or secondary assignments.

lf both participating and headers are set• the open will Je disapproved by the network controller and'a close with open.error set will be dispatched to the MCS.

When the network controller receives an open.reply from an MCS, it rechecks all fields relevant to itself and the operating If the MCS made an error in formulating the reply, approval will be changed to denial and a close will be sent to the  $MCS$  with open.error =  $M.$  Otherwise, the new remote file will be created and the reply forwarded to the operating system.

## OPEN WITH HEADERS

An HCS aay approve an open with the headers option set, indicating another MCS. At this time• the primary file is the file whose open was approved and the secondary file is the file which approved that open. All messages whose first character is<br>the designated signal character go to the secondary file. All the designated signal character go to the secondary file. others go to the primary file. Then, if the second MCS approves<br>an open with that station or attaches that station to a third open with that station or attaches that station to a third remote file• the first HCS is left out• the second MCS becomes the secondary file and the new remote file becomes the primary file.

An example of secondary attachment would be a station running under the illustrative MCS which first signs on to a special MCS which• in turn• retrieves certain types of information from a data base on command and then from the second 4CS signs onto an inventory review program. As the user reviews the inventory, he may at any time type in his signal character and auery his data base through the special-purpose MCS. In order to contact the<br>illustrative MCS, however, he must first sign off from the however, he must first sign off from the inventory review program.

An example of a participating open would be a station running under the illustrative MCS signs onto *a* special MCS which formats messdges according to terminal type• sets up forms• displays data attractively, etc., and from this second MCS signs onto the inventory review program. The second open is approved with participating set to "1". In this case, primary messages are sent to the special MCS and secondary messages still go to the illustrative MCS.

COMPANY CONFIDENTIAL MESSAGE CONTROL SYSTEM INTERFACE  $P = S = 22125447(E)$ 

# OPEN WITH SIMPLE HEADERS

A remote file with SIMPLE HEADERS is used as a headers file with a few exceptions.

A 50-byte message header must be prefixed to every message sent or received by the program using the file. The only exception to this is that the result of a "TERMINATE ERROR" done by the NC caused an "ON EXCEPTION" condition to be set for the file, as<br>with a simple remote file, instead of the usual procedure for a headers file.

A SIMPLE\_HEADERS file will not receive unsolicited responses;<br>that is, no UPEN, CLUSE, ATTACH, DETACH, or LOGICALACK messages will be queued for the file.

SIMPLE\_HEADERS file may set TALLIES and TUGGLES in the message header, as well as issue GOOD RESULTS, REMOTE FILE INFO, and STATION STATUS messages, but may not write ATTACH, DETACH, CHANGE, RECALL, LINE RELEASE or COBJL74-related messages.  $CA11$ COBOL74 QUEUES will be SIMPLE\_HEADERS files.)

Une more difference between SIMPLE HEADERS and full headers files is that in the case where the OPEN for a remote file with SIMPLE\_HEACERS is forwarded to an MCS, the MCS may approve the UPEN with "PARTICIPATING" set.

#### DUNNY BENOTE OPEN

If the MCS approves an open with current stations =  $0$ , then the Each open will be approved with no stations initially attached. message directed to that remote file will cause the MCP to determine whether the LSN<">RSN association has been established already in the FIB and establish it if necessary. The message will then be processed as usual. This facility allows a remote file to be opened with no stations attached initially and gessages then to be sent Cunder direction of the approving MCS) to the file without the indicated station having been explicitly attached by the MCS to the remote file.

# OPEN/OPEN-REPLY FORMAT

The tormats for the open and open.reply messages are shown below. Included are indications of relevant fields and following is an explanation of each field's meaning.

COMPANY CONFIDENTIAL **MESSAGE CONTROL SYSTEM INTERFACE**  $P = S = 22125447 (E)$ 

#### Table 4.1 OPEN/OPEN.REFLY

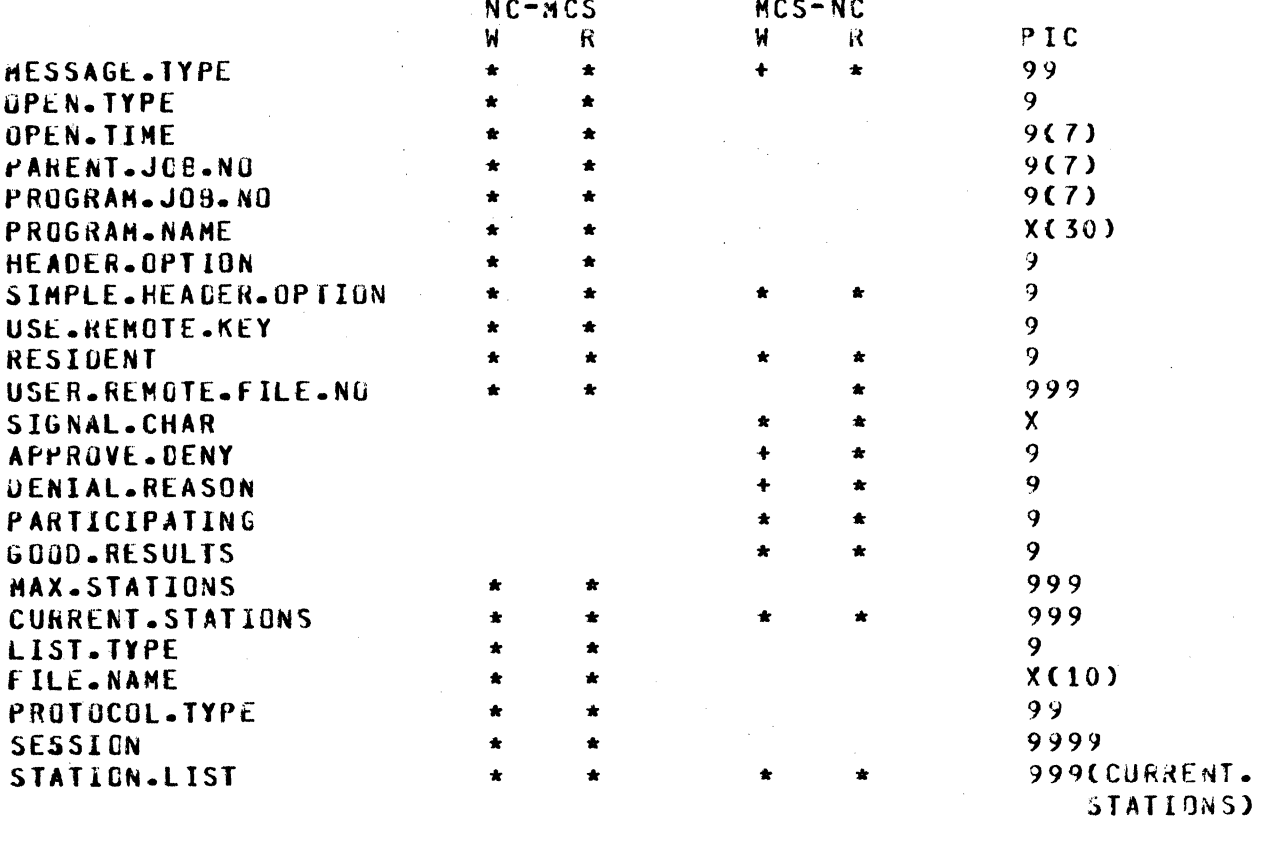

The semantics of the fields of the open message are as follows:

UPEN.TYPE

Indicates the directions of data flow allowed the remote tile:

" $1"$  -- input only "2" -- output only  $"3" -- input/output$ 

**OPEN.TIME** 

 $\mathcal{L}$ 

PARENT.JCB.NO

PROGRAM.JOB.NO

PROGRAM. NAME

The time at which the MCP recognizes the file open.

The job number of the program that zip-executed the program opening the remote file or "0000000".

The job number of the program opening the remote file.

The name of the program opening the remote file.

COMPANY CONFICENTIAL MESSAGE CONTROL SYSTEM INTERFACE  $P = S = 22125447 (E)$ 

HEADER.OPTION

SIMPLE.HEADER.UPTION

USE ARENDIE KEY

**RESIDENT** 

USER.REMOTE.FILE.NO

SIGNAL.CHAR

**APPROVE.CENY** 

A bootean indicating whether the file is with MCS-type headers and allocated functions.

A boolean which, when set along with<br>HEADER.UPTION, indicates to the NC that simple headers are to be used.

A bootean indicating whether the file includes the key option. The remote.key writes  $t<sub>o</sub>$ specific ootion allows stations and on reads indicates the station which sent the current message. For files without headers, stations are identified by relative station numbers  $(RSM's)$ .

A value indicating what to do on a read with no data:

"1" -- keep program in memory "2" -- roll program out to DISK "3" -- provide EOF branch

The logical file number which the network controller uses to identify the opening file throughout the remote file interface. The MCS must not change this field.

Used by the network controller  $t<sub>o</sub>$ identify messages intended for the MCS from a station. Blank implies no signal character.

operating system Indicates to the whether the open should be approved; "1" implies open approval.

COMPANY CONFIDENTIAL MESSAGE CONTROL SYSTEM INTERFACE  $P = S = 22125447(E)$ 

DENIAL.REASON

Indicates the reason for an open denial. The DENIAL.REASON may be set by an MCS to any of the following (some have no logical meaning to an MCS):

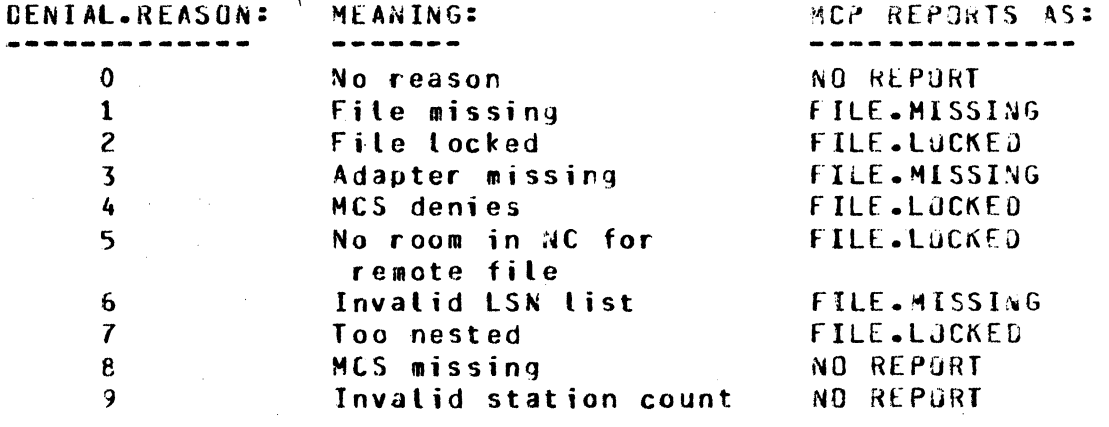

**PARTICIPATING** 

**GOOD-RESULTS** 

MAX.STATIONS

**CURRENT.STATIONS** 

bootean indicating whether the  $A$ approving MCS will participate in the user program's I/O. It is set by the approving MCS and causes all input from the station and all output from the remote file to be sent to the approving MCS rather than the user program. No changes are made to the primary or secondary files of the stations in a remote file open with participating set to  $^{\prime\prime}1^{\prime\prime}$ .

Set by the MCS to indicate that the network controller should return good.results messages upon successful transmission of data messages to the station.

The number of stations that can  $7P$ attached to a given file. It is set by the program attempting to open the remote file as part of the file declaration.

The number of stations that are in the station.list to be originally attached to the file. Current.stations equal to "000" indicates a dummy file. This creates a file which only the approving MCS Cor any MCS gaining knowledge of its remote file number) may talk top and which stations could later be attached  $\mathbf{to}$ .

LIST.TYPE

· ,~-m -·~ ·mm .. ,. r *v* "S"

 $\bullet$ 

0

FILE.NAME

PROTOCOL.TYPE

SESSION

STATION.LIST

COMPANY CONFIDENTIAL MESSAGE CONTROL SYSTEM INTERFACE P. S. 2212 5447 CE>

.. -··t bf E"" ·-,y---.- .... T,. "f''t'S W ..... ~tf"f''"t"·- .. 3prn·-~ .....

Indicates the method by which the user<br>program specified his remote file. The program specified his remote file. values of this field can be:

 $"0" " "$  file name "1" -- station list by name "2" station list *by* LSN

Type  $\overline{p}$  is the only one currently implemented.

A field providing the file name given by the user program. This name must match a file name declarad in the file section of the NOL program which generated the controller unless the user proqram was executed under control of an MCS. the file name given does not exist and the user program is under control of an<br>MCS, then the open will be passed to then the open will be passed to that MCS. However, the file name is not a unique file identifier. The stations in a given NDL file may be modified so as to be shared by two remote files or passed on to another remote file with<br>the same name. In future-releases, In future releases, files may also oe designated by station list• so reliance on file names to identify recommended.

Indicates the type of remote file intercommunication desired application program opening the file.

CSee *P.* S. Z219 0482• SMCS for an example.)

The remote session number associated<br>with the application-program performing with the application program the open. It is "0000" if there is no session association.

Contains the list of stations (by LSN) included in the remote file. occupies *3* characters in the CURRENT.STATIONS above>. Each LSN list CSee r·,

 $\bullet$ 

0

e

COHPAhY CONFIDENTIAL MESSAGE CONTROL SYSTEM INTERFACE P. S. 2212 5447 CE>

# OPEN REVIEW CRITERIA

When an open is approved without being sent to an HCS• the network controller verifies that:

- A. There is room in the remote file table as indicated by the max files statement in the NOL declaration section.
- B. Current.stations is less than or equal to max.stations; if not, it is set to max.stations.

c. The fotlowing conditions are true:

1. the station exists<br>and 2. the adapter is pres the adapter is present and 3. the station is appropriate, i.e., that<br>a. the old primary is null a. the old primary is nutt<br>or b. the old primary does no or b. the old primary does not have headers and the old secondary is null and the open. type is output ("2")

o. the file is not a dummy file without headers.

B<mark>efore an o</mark>pen is forwarded to an MCS, the network controller verifies that:

- A. There is room in the remote file table as indicated by the max files statement in the NDL declaration section.
- a. Current.stations is less than or equal to max.stationsi if not, it is set to max.stations.
- C. The remote file being opened, if it is a dummy file, was zip-executed by a program with headers.

D. The following conditions are true:

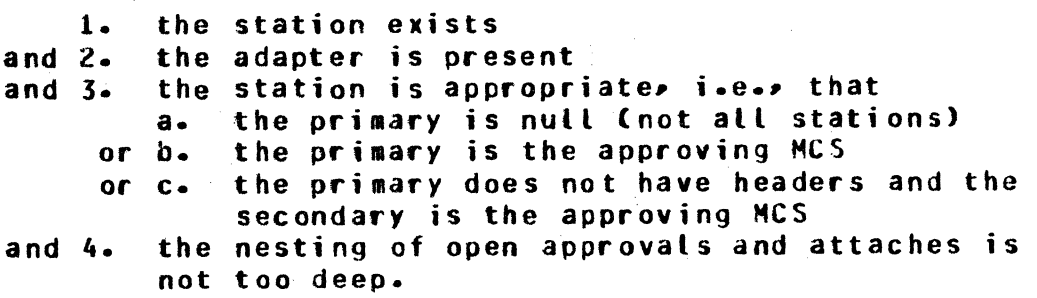

=• ""\$7\$7T ,, . Q' ·~

 $\bullet$ 

*0* '

COMPANY CONFIDENTIAL MESSAGE CONTROL SYSTEM INTERFACE *?.* s. 2212 5447 ([)

defore an open.reply is processed and approved for the user progra•• the network controller verifies that:

A. The open on this remote file was sent for open approval

 $B$ . The MCS set approve.deny to  $n_1$  indicating approval

c. Current.stations is less than or equal to aax.stations

o. Headers and participating are not both set

E. The following conditions are true:

1. the station exists<br>and 2. the adapter is pre and 2. the adapter is present<br>and 3. the station is appropr the station is appropriate, i.e., that<br>a. the old primary is null a. the old primary is null<br>or b. the old primary is the or b. the old primary is the approving MCS<br>or c. the old primary does not have header: the old primary does not have headers and the old secondary is the approving HCS and 4. the nesting of OPEN approvals and attaches is not too deep and 5. if participating, the primary is the approving MCS.

The following tables summarize the action that the N.C. will take when it receives an OPEN or an OPEN.REPLY.

COMPANY CONFIDENTIAL MESSAGE CONTROL SYSTEM INTERFACE P. S. 2212 5447 (E)

#### **GPEN**

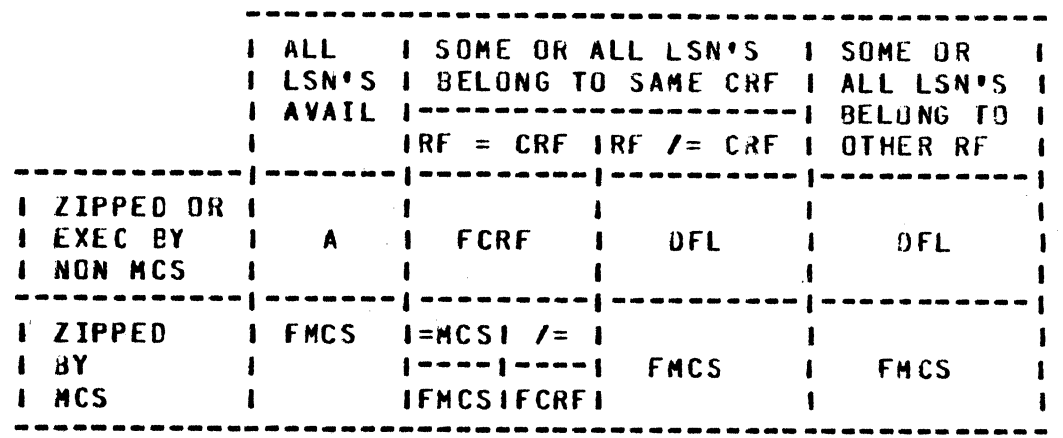

#### OPEN.REPLY

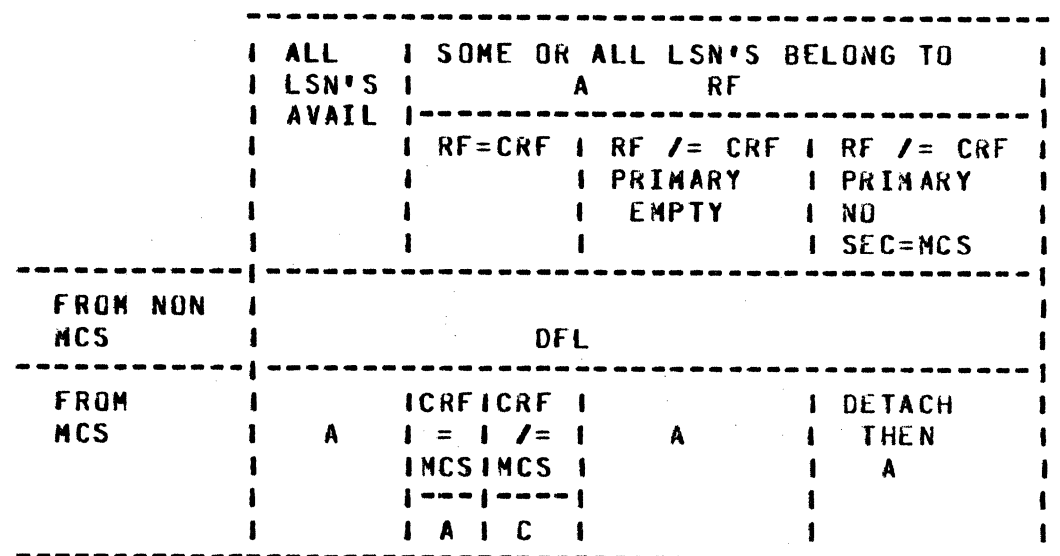

**LEGEND:** 

- send approve to MCP  $\mathbf{A}$  $\mathbf{c}$  $\blacksquare$ send close to MCS and deny open CONTROLLING REMOTE FILE: If PRIMARY has HEADERS. **CRF**  $\bullet$  . then PRIMARY, else SECONDARY deny, fite locked **DFL**  $\bullet$ FCRF  $\frac{1}{2}$ forward to CRF FMCS - forward to MCS

COMPANY CONFIDENTIAL MESSAGE CONTROL SYSTEM INTERFACE P. S. 2212 5447 CE)

···P·r- ..... ,.,.tF'"'' ····3 .. - ···i-~ ·-- .. ·5··-g-- ·- • --..--·t-.· ·-··r7 ·t~ -~--·-- r ---~ -····'" ·y-5~ ····--.-·rs··~-·· ... --s .. ~ .. ~ .. ·~····--·· ···

# ATTACH MESSAGE

*··wirii:Ex* 

0

0

The attach is a mechanism whereby new stations are assigned to an existing remote file. Whereas the open message allows an initial assignment of stations to a new remote file, the attach protocol adds stations to the file suosequent to the open.

There are three important remote files (not necessarily unique) associated with an attach.

- 1. The attach initiator begins the attach process by writing Eventually he will expect to receive<br>I will either approve or deny the an attach.reply which will either approve or deny the The station list may be modified if the attach is forwarded to another MCS for approval so it may be necessary to review the station list in processing the completed attach.
- z. The attach object is the remote file to which the stations are being attached. If the attach object is not the attach initiator, the open of the attach object must<br>have been approved by the attach initiator. The attach have been approved by the attach initiator. The attach object may or may not have headers.<br>receives no indication of the att indication of the attach within the attach<br>may become aware of the attach via the  $product$  but may become aware of the inclusion of new stations in its normal message flow. via a remote.file.info• or via a user-defined convention. In the case where this internal attach has been attempted,<br>and the remote file for the MCS is full, an ATTACH.REPLY and the remote file for the MCS is full»<br>with DENY» MCS.FULL will be forward MCS.FULL will be forwarded to the attach initiator.
- The controlling remote file CCRF> of a station is the  $3$ file with headers to which the station was most recently attached Cor included in an open>. If the primary has headers• it is the CRf; other~ise• the secondary file is the CRf if one exists.

If the CRF of each station in the station.list is the attach initiator or null, attach.reply sent back to the attach initiator. The signal character specified in the attach will direct control messages to the attaching fi.le for all the stations he controls. tion in the station.list is the attach<br>the attach is immediately processed and an

If the controlling remote file for the stations in the attach is a reaote file other than the attach initiator• the attach message is forwarded to the CRf and an attach.reply is expected in response. The CRF must approve or deny the attach and may modify<br>the station list of the attach. He also specifies the signal He also specifies the signal character for all stations he controls. This attach.reply is

-ZS ,. "'

 $\bullet$ 

0

COMPANY CUNflDENTIAL MESSAGE CONTROL SYSTEM INTERFACE P. S. 2212 5447 CE1

then reviewed by the NC<sub></sub> which either approves the entire attach and processes it or denies it. In either case, the attach.reply is then sent on to the attach initiator. If another MCS approved the attach but the NC denied it, a detach is also sent to the CRF with attach.reply.in.error set to "1".

•t-·

If a station is unattached, it may be included in an attach. However• when the attach is processed by the NC• no secondary witl be assigned.

If the stations in the station. list have more than one CRF, the attach will be denied by the network controller.

# ATTACH TABLE

following is a tabte indicating the status of a station before the issuance of an attach and after the receipt attach.reply. Participating or output-only stations are not included in the table because stations attached in those two classes do not change primary and secondary dSsignments.

 $p = prinary$  file  $s =$  secondary file self = attach initiator (headers)  $CRF =$  controlling remote file (not self) (headers) user = remote file whose open was approved by self (no headers)

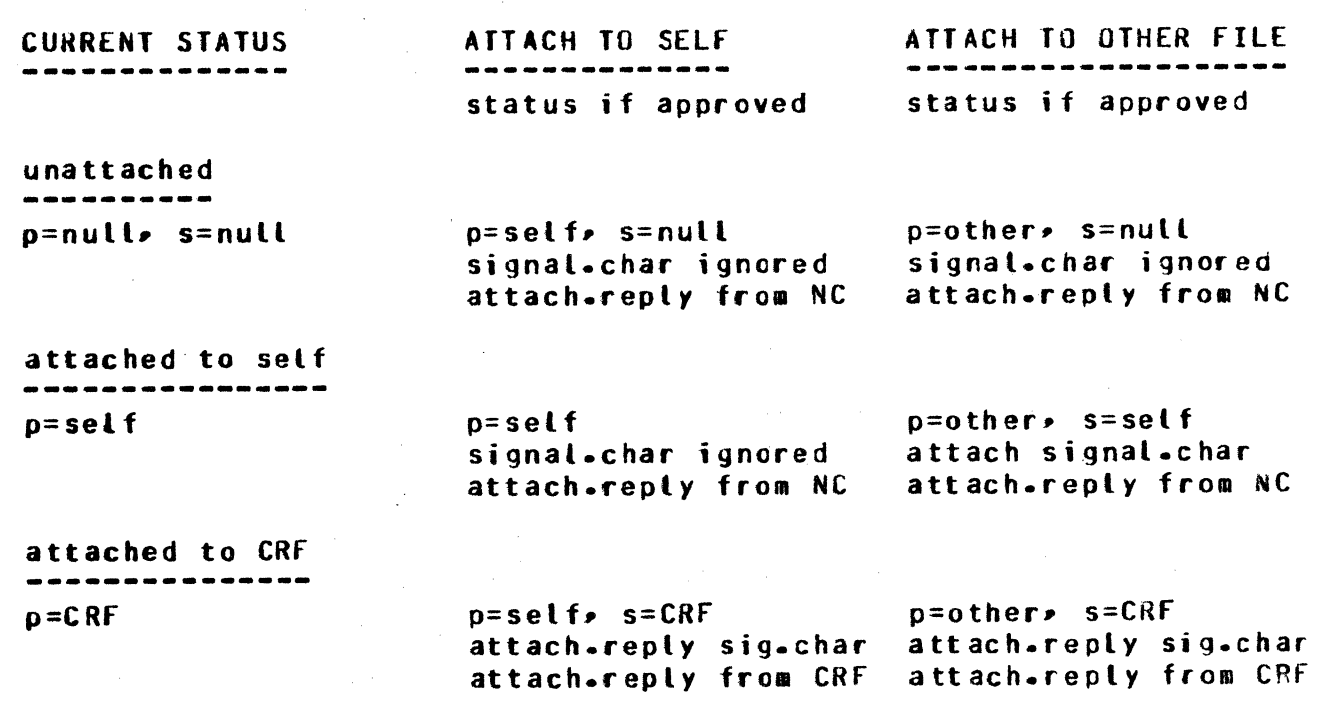

COMPANY CONFIDENTIAL MESSAGE CONTROL SYSTEM INTERFACE P. S. 2212 5447 (E)

#### attached to file without headers ---------attach denied by NC attach denied by NC  $p = u$ ser, s=null  $p=user$ ,  $s=null$  $p = u$ ser, s=null attach.reply from NC attach.reply from NC p=user, s=self  $p=$ other, s=self p=user, s=self attach signal.char signal.char ignored attach.reply from NC attach.reply from NC  $p = self$ ,  $s = CRF$ p=other, s=self p=user, s=CRF attach.reply sig.char attach.reply sig.char attach.reply from CRF attach.reply from CRF

#### Table 4.2 ATTACH

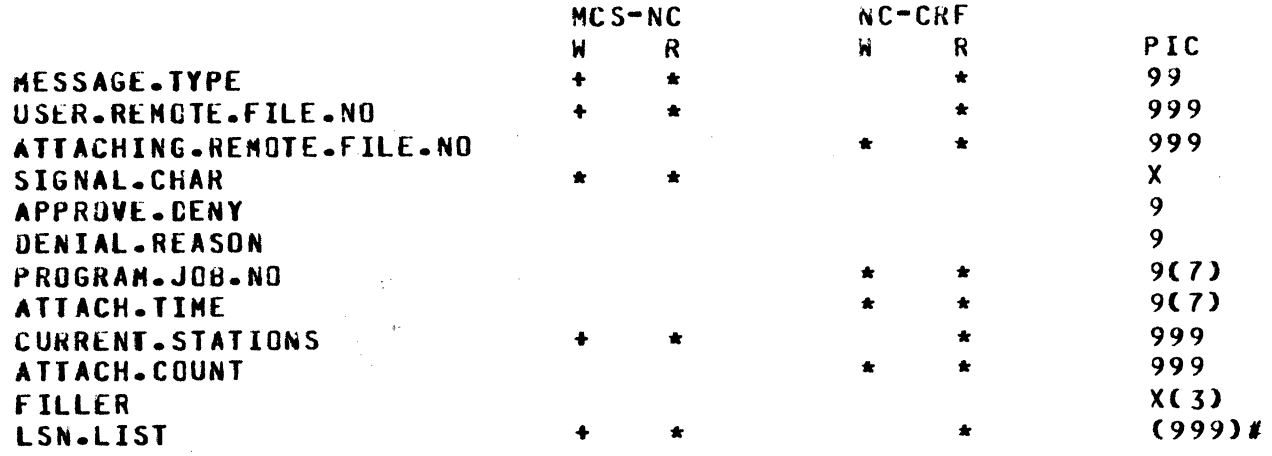

HCS - attach initiator CRF - controlling remote file

0

0

COMPANY CONFIDENTIAL MESSAGE CONTROL SYSTEM INTERFACE *P.* S. 2212 5447 {[)

### Table 4.3 ATTACH.REPLY

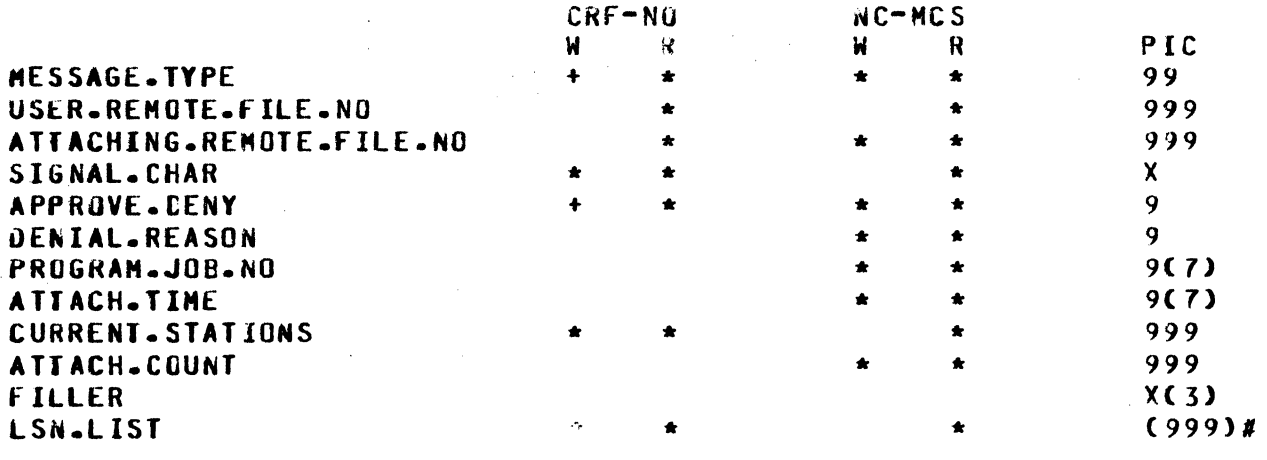

The semantics of the fields in the attach and attach.reply messages are similar to the open with the following exceptions:

ATTACHING.REMOTE.FILE.NO The fite number of the MCS originating the attach or attach.reply. It is set<br>by the network controller before the network controller forwarding the message to another MCS.

SIGNAL.CHAR

Set by the controlling remote file. It is used by the network controller to identify messages intended for the secondary file of a station. Blank<br>implies no signal character. For implies no signal character. For<br>previously unattached stations and previously unattached stations stations whose CRF is attaching to<br>himself, the signal character is the signal character ignored.

. DENIAL.REASON

Set by the network controller when an attach is denied. It may have the following values:

"o• - HCS full "1" - invalid remote file "2" - file locked "3" - adapter missing "4" - CRF denied the attach  $ms - not used)$ "&" - invalid LSN in list "7" - too many MCS's for one of the stations (the nesting of the opens and attaches is too deep) "8" - attach.reply error *"9"* - too many stations in file

PROGRAM.JOB.NO

ATTACH.CNT

COMPANY CONFIDENTIAL MESSAGE CUNTRUL SYSTEM INTERFACE P. S. 2212 5447 (E)

On an attach is the job number of the owner of the attaching remote file. On an attach.reply this will be the iob number of the controlling remote file. If this field corresponds to ones own file upon receiving an attach.reply, the attach was approved by the network controlter only.

The field reflects the actual number of LSNs that exist in the REMOTE\_FILE. This number is used to determine the number of stations actually attached. Due to the PASS mechanism, LSNs are never removed from a remote file, even if a station is detached. Thus, while may attempt to attach 5 the **MCS** stations, only 3 new LSNs may be added to the remote file. Because of this. the field is used by the MCS to set REMOTE\_FILE\_CURRENT\_STATIUNS, which is upon receiving the only set ATTACH.REPLY.

# ATTACH REVIEW CRITERIA

Before an attach is approved without being sent to another MCS. the network controller verifies that:

- The remote file exists Cuser.remote.file.no is valid)  $\Lambda$ .
- The attach initiator approved the open of the remote file  $B$ or the attach initiator is the user remote file
- Current.stations + the stations already attached to the  $c_{\bullet}$ file is less than or equal to max. stations for that file
- The following conditions are true:  $D -$

 $1$ the station exists and  $2\bullet$ the adapter is present and  $3$ the station is appropriate, i.e., that

the old primary is null  $a$ the old primary is the attach initiator  $or$   $b<sub>z</sub>$ the old primary does not have headers and or  $c$ the old secondary is the attach initiator

the nesting of open approvals and attaches is and  $4$ not too deep if the file is indicated as participating, the

and  $5$ primary is the attach initiator

0

0

COMPANY CONFIDENTIAL MESSAGE CONTROL SYSTEM INTEaFACE P. S. 2212 5447 (E)

Before an attach is sent on to the controlling remote file (not the attach initiator) for approval, the network controller verifies that:

- A. The remote file exists (user.remote.file.no is valid)
- d. The attach initiator approved the open of the remote file or the attach initiator is the user remote file
- c. Current.stations + the stations already attached to the file is less than or equal to max.stations for that file
- D. The following conditions are true:

1. and 2· and *.5.*  the station exists the adapter is present the station is appropriate, i.e., that

> a. the old primary is null Cnot all stations)<br>or b. the old primary is the controlling remote or b. the old primary is the controlling remote file the old primary does not have headers and the old secondary is the controlling remote file

and 4. the nesting of open approvals and attaches is not too deep

defore an attach.reply is processed and approved for the attach initiator• the network controller verifies that:

A. The remote file exists (user.remote.file.no is valid)

s. The attach was forwarded to the CRF for approval

- c. The CRF set approve.deny to •1• indicating approval
- D. Current.stations + the stations already attached to the file is less than or equal to max.stations for that file

E. The following conditions are true:

t. and  $2.$ and  $3$ the stations exist the adapter is present the station is appropriate, i.e., that

a. or b. · the old primary is the controlling remote file or c. the old primary is null the old primary does not have headers and the old secondary is the controtling remote file

and 4. the nesting of open approvals and attaches is not too deep

#### COMPANY CONFIDENTIAL MESSAGE CONTROL SYSTEM INTERFACE  $F. S. 2212 5447 (E)$

# DETACH MESSAGE

 $\blacktriangle$ u

0

The detach is related to the close in the same way that attach is related to the open message. It is provided for negating the effect of an attach, removing stations from the station list of a remote file and returning them to their previous owners.

If the user-remote-file-no is valid, the detach will be processed, station by station• cr1teria: according to the following

- 1. A file may detach a station from itself. If there is a file which approved the open of that file, it is notified<br>via the detach message forwarded by the network detach message forwarded by the network controller. This indicates to the receiving file that it is now the primary file again.
- 2. A file may detach a station from a file whose attach or open it approved.
- 3. When a station is detached from the remote file specified• it is also detached from all files to which it had subsequently become attached.
- 4. When an attach.reply has an error, a detach message is sent to the CRF with the attach.reply.in.error field set.

This allows for three different detach messages:

- 1. Hessages sent by a remote file with headers to detach a station from its file or a directly subordinate file. These detach messages will be responded to with a detach.reply from the network controller, the LSN list indicating stations actually detached.
- 2. Messages sent by the network controller to notify an HCS that it now controls a list of stations. *Ho* detach.reply is necessary.
- Messages sent by the network controller to notify a CRF  $3$ writing an attach.reply that the attach.reply had an error and the attach did not get processed. No detach.reply is necessary.

strategie tradition (oktober 1982) i tradition (oktober 1913) i tradition (oktober 1914) i tradition (oktober 1914) i tradition (oktober 1914) i tradition (oktober 1914) i tradition (oktober 1914) i tradition (oktober 1914

COMPANY CUNFIOENTIAL MESSAGE CONTROL SYSTEM INTERFACE P. S. 2212 5447 CE>

# **DETACH AND CLEAR**

0

**•** 

An MCS *•av* request that the LSN of a station being detached be removed from the FIB of the remote file. clears the LSN for the FIB's station table, is called the CLEAR<br>option. It permits communication with any number of stations It permits comaunication with any number of stations Cnot to exceed FIB.REAL.MAX stations at any given time> instead of limiting communication to the first stations that sign on or<br>pass input to a program. As a result of this option, once a pass input to a program. As a result of this option, station is detached, messages cannot be written to that station.

Some programs using the CLEAR option are subject to unexpected<br>results. Programs that do not contain ON EOF branches for their Programs that do not contain ON EOF branches for their remote file write statements are, upon attempting to write, detached by the MCP with an invalid key message. Also, programs using relative keys may incur a situation where the message is sent to the wrong LSN. For example, if station A signs on to program X which employs relative keys in its remote file reads and writes, the MCS fires up program X and places station A's LSN into the FIB. Consequently, whenever program X writes a response<br>to RSN 1, the traffic is sent to station A. A problem occurs to RSN 1, the traffic is sent to station A. when *a* particular input request requires lengthy processinq time betore program X returns a response. If station A signs off prior to receiving the response• that response could erroneously be directed to the wrong LSN. When the MCS issues the DETACH and CLEAR, the LSN is removed from the FIB. If station B signs on to<br>program X before the response is ready, it will receive the program X before the response is ready, message intended for station A. If program X sends the response<br>after station A signs off and before station. B signs, on, an after station A signs off and before station B signs on. invalid key exception will occur. A simple detach will deliver the response to station A when the user signs on again.

The following is the format of the detach message:

Table 4.4 DETACH/DETACH.REPLY

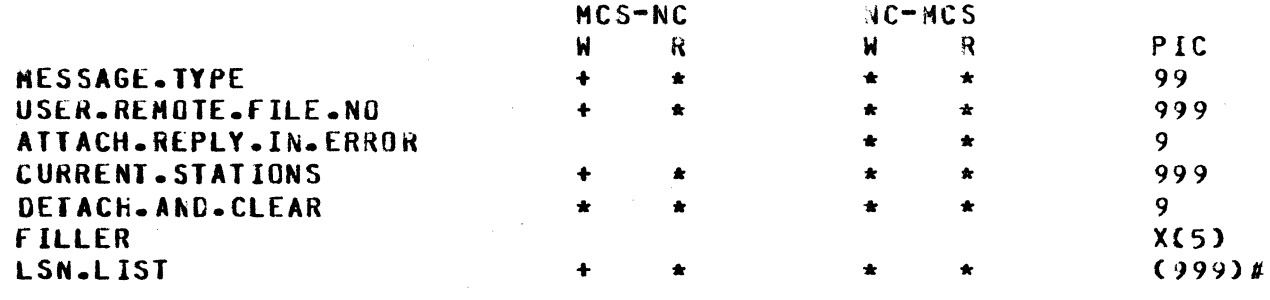

The semantics of the fields of the detach and detach.reply •es sages are the same as fields in the OPEN message with the exception:

COMPANY CONFIDENTIAL MESSAGE CONTRUL SYSTEM INTERFACE  $P. S. 2212 5447 (E)$ 

ATTACH.REPLY.IN.ERROR

A bootean which, when set to  $"1"$ indicates that the attach.reply was in error.

DETACH.AND.CLEAR

A boolean which indicates to the NC and MCP the need to remove the LSN from the  $FIB.$ 

#### **CLOSE MESSAGE**

The close message is provided as a negation to the open message. Close messages originate from the operating system and are passed to the remote file which approved the file open. Also, a close may be initiated by the network controller if an open.reply approving an open was in error (see UPEN). The close message requires no reply.

If an MCS closes its file, the files whose opens it approved will They will receive no new messages. also be closed. An end-of-file message is queued after the last currently-queued The stations are relegated to the primary/secondary message. configuration which existed before the closed file was opened. The one exception to the above rule is when an MCS participates in user program I/O, a close on the remote file does not alter the primary and secondary files for the station.

Following is the format for the close message:

#### Table 4.5 CLOSE

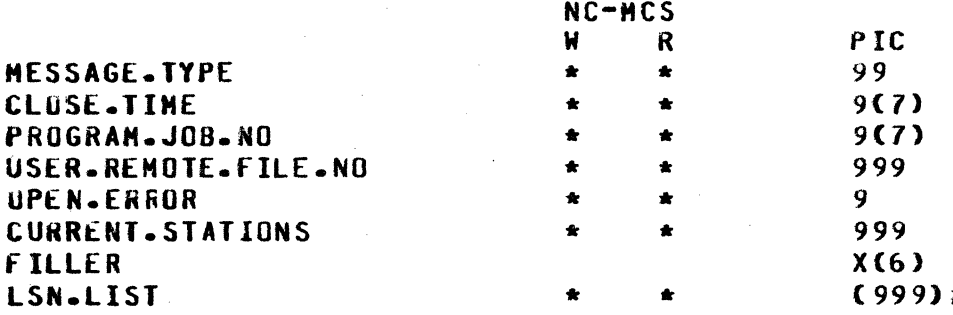

The semantics of the fields in the close message are similar to the open message with the exception:

OPEN-ERROR

bootean set by the network controller A to indicate that an MCS open approval was invalid.

## COMPANY CONFIDENTIAL MESSAGE CONTROL SYSTEM INTERFACE  $P-S. 2212 5447 (E)$

# SIAIUS MESSAGE

Status is now only applicable to stations. The format of the station status/status.reply message is as follows:

Table 4.6 STATION STATUS REQUEST/REPLY

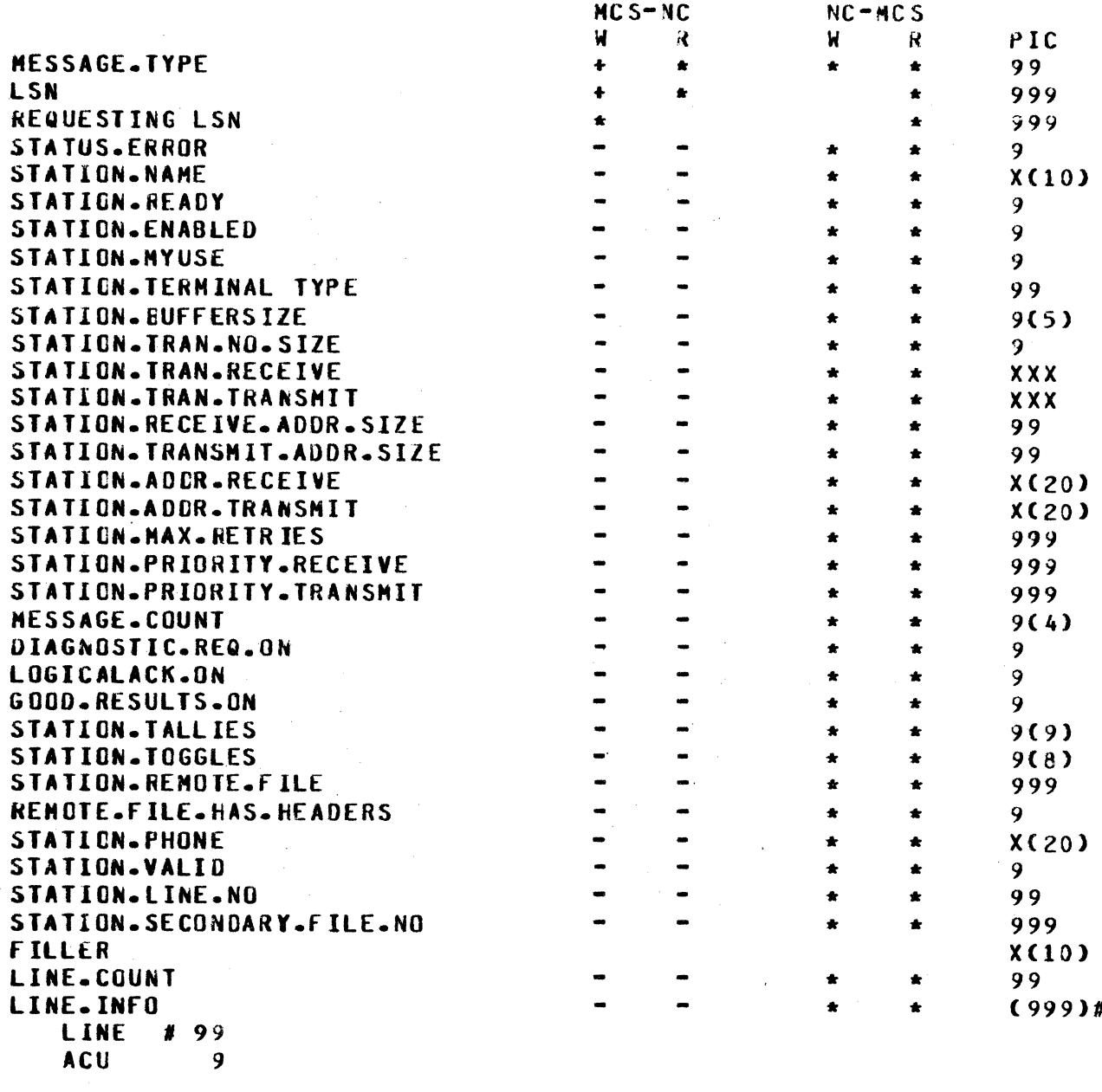

It is noted that only message.type and LSN fields are required for a valid status message.

COMPANY CONFIDENTIAL MESSAGE CONTROL SYSTEM INTERFACE  $P - S - 22125447 (E)$ 

station number of the

of which

## The semantics of the status message fields are as follows:

station,

logical

requested/provided.

required to be valid.

the

**The** 

**LSN** 

**REQUESTING.LSN** 

**STATUS.ERROR** 

Returned from the network controller and is "1" except when the LSN provided in the status request was invalide in which case it is "0".

STATION.NAME

Through diagnostic.reg.on provides t he same information as the station status reply message of previous releases, but in character format.

status

Provided for designating the station requesting the information. It is not

**STATION-TALLIES** Provides tallies 0-2 and toggles 0-7 in **STATION.TOGGLES** the same format as the data message.

STATION.RENOTE.FILE

REMOTE.FILE.HAS.HEADERS

STATION.PHONE

was opened by an MCS-type program. **The** current phone number assigned to this station. Phone numbers are treated the same as with the NDL compiler. anv invalid digit in the string is replaced

Indicates the number of the remote file

to which normal input is attached.

Indicates whether the above remote

by the pause character (FF hex).

STATION.LINE.NO

The current line assignment for the station.

STATION.SECONDARY.FILE.NO The remote file number of the station's secondary. If it is "000", then there is no secondary.

LINE.COUNT

The number of lines on which the station is defined.

**LINE.INFO** 

Line.count 3-character fields describing number (char 2) its the line and associated dialout status boolean (char  $1)$ .

A program with remote file headers may send a status message and receive a corresponding status reply.

#### $4 - 21$

 $\mathbf{i}$  s

file

COMPANY CONFIDENTIAL NESSAGE CONTROL SYSTEM INTERFACE  $P - S - 22125447(E)$ 

# CHANGE MESSAGE

**The** only parameters subject to change are station change parameters. Line attributes are opaque to an MCS.

The format of the change and change.reply is as follows:

As of 8.0, an MCS may no longer issue a CHANGE message affecting STATION.ENABLED. This flag is used internally by the NC for queue management.

Table 4.7 CHANGE/CHANGE.REPLY

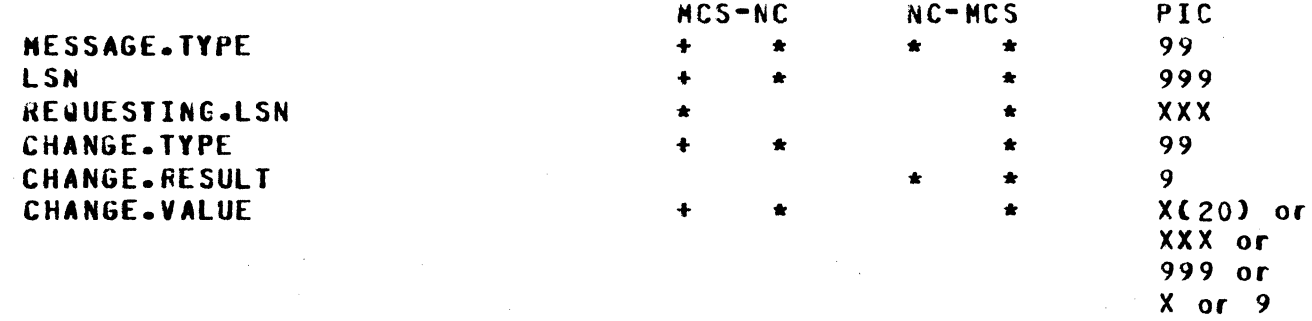

(See chart below.)

The semantics of the change message are as follows:

**LSN** 

The station whose parameter is to be changed.

**REQUESTING.LSN** 

An optional field provided for the LSN of the station directing the change. This field is not used by the network controller and can contain information in any format desired.

**CHANGE.TYPE** 

Indicates the field to be changed. The meanings are:

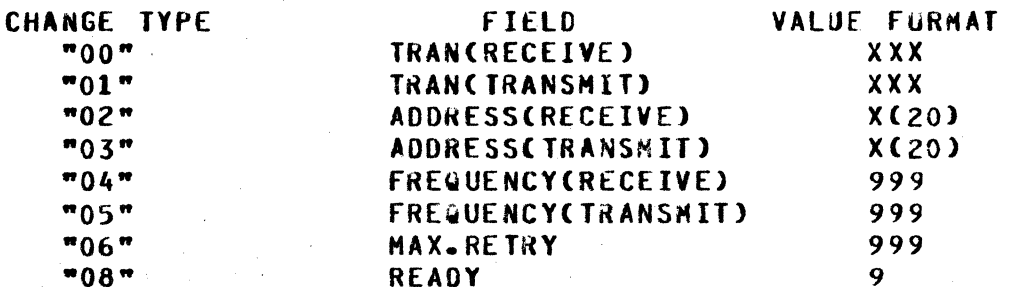

COMPANY CONFIDENTIAL MESSAGE CONTROL SYSTEM INTERFACE P. S. 2212 5447 (E)

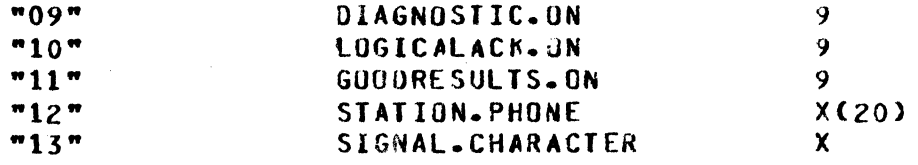

CHANGE.RESULT

0

0

 $\bullet$ 

Returns "1" unless there was an error in the  $~$ ressage.  $~$   $~$   $0$ <sup></sup> inplies an invalid LSN. "2" implies an invalid change type.

CHANGE.VALUE

The field's new value in left-justified character format.

# **KECALL MESSAGE**

## REMOVE MESSAGE

The recall message is provided for removing any number of messages from the top of a station's output queue, marking them as recalled.messages, and sending them, prefixed by a recall.reply Message. to the HCS. The recall.reply contains the number of messages to follow.

The remove message is provided for removing any number of messages from the top of a station's queue. The network controller will always respond with a remove.reply indicating the number of messages actually removed.

A cautionary note: when using recall and remove, it is best to aake the station not ready first as otherwise the first message **a** ay or **a** ay not be included, depending on whether the station is currently being processed.

Recall, recall.reply, remove and remove.reply messages are formatted as follows:

## Table 4.8 RECALL/R£CALL.REPLY

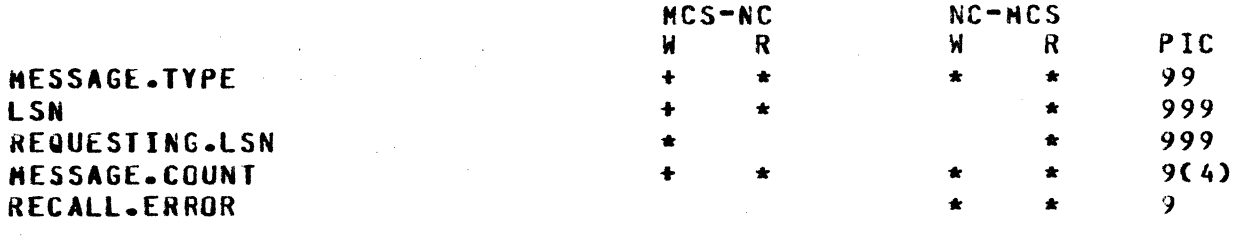

COMPANY CONFIDENTIAL MESSAGE CONTROL SYSTEM INTERFACE P. S. 2212 5447 (E)

the

The semantics of the RECALL format are as follows:

**This** 

**LSN** 

**REQUESTING J SN** 

**HESSAGE.COUNT** 

Originally the number of messages t, be recalled/ removed ("001" for one, "999" for all) and in the reply, the number of messages actually recalled/removed.

initiating the recall or remove.

The station from whose output queue the messages are to be recalled or removed.

indicates

**RECALL.ERROR** 

Set to "1" if the message is improperly for aulated.

A recall will place the recalled.messages immediately following the recall.reply.

field

# RENOTE.FILE. INFO MESSAGE

An MCS-type program may control a set of stations by opening a remote file with the header option. In order to provide necessary information about the file just acquired, the remote.file.info/remote.file.info.reply protocol is provided. The format is as follows:

### Table 4.10 REMOTE.FILE.INFO/REPLY

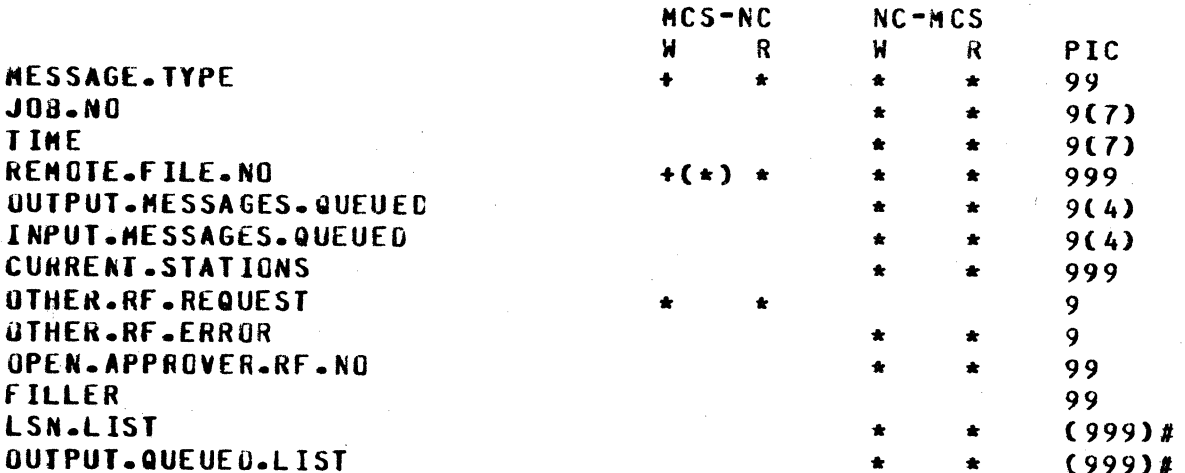

(\*) Handatory only if OTHER.RF.REQUEST is "1".

It is noted that only message.type is required for a valid remote.file.info inquiry on the file originating the inquiry.

station

BURROUGHS CORPORATION COHPUTER SYSTEMS GROUP SANTA BARBARA PLANT COMPANY CONFIOENTIAL MESSAGE CONTROL SYSTEM INTERFACE p. s. 2212 5447 ([) The semantics of the remaining fields are as follows: JOB.NO TIME REMOTE.FILE.NO OUJPUT.HESSAGES.UUEUED , INPUT.MESSAGES.QUEUED CURRENT.STATIONS UTHEk.Hf .REQUEST OTHER.Rf .ERROR uPEN.APPROVER.RF.NO LSN.LIST OUTPUT.QUEUED.LIST Job-number of the MCS-type file. The time that the reply was sent. The number of your remote file if<br>other.rf.request is "0". It is the other.rf.request is "0". number of the target remote file if other.rf.request is "1". The total of all messages queued for output to all stations in the file. The total of all messages queued from alt stations that are destined to be read by your file. The number of stations attached to the file. "O" if the request is for the writing MCS<sup>\*</sup>s file. It is "1" if remote.file.no<br>contains the file number about which contains the file number information is requested. "1" in the reply is the requestor had<br>set other.rf.request to "1" and the other.rf.request to "1" and the<br>e.file.no supplied was remote.file.no non-existent. The remote file number of the MCS which approved the requestor•s open. Has an LSN for every current station. Has the output messages for each of the

# LINE RELEASE MESSAGE

 $\mathbf O$ 

0

The LINE.RELEASE message allows a user to request, through an HCS• that a line (designated by a port• channel• and adapter triplet) be released from ownership by the network controller. for instance• when a network controller initializes a multiline• all fifteen adapters are tested for the existance of an Auto-call<br>unit (ACU). Since the MCP associates I/O ops with the program Since the MCP associates I/O ops with the program issuing them, the network controller is considered the "owner" of all fifteen adapters. The user may decide to use one of these adapters for another program, such as RJE, HASP• or a second network controller. In order for the MCP to allow this, the lines that are not active must first be released from ownership

output.messages.queued.

current stations. It should total to

COMPANY CONFIDENTIAL MESSAGE CONTROL SYSTEM INTERFACE  $P - S - 22125447(E)$ 

of the first network controller via the LINE.RELEASE message.

A line is released when the following conditions are met.

- $1.$ The NC owns the line
- $2 -$ The line status is
	- idle or no ressages are queued for a station on  $a$ the line.
	- and no station on the line is enabled  $\mathbf{a}$
- $3.$ If a multiline exists and the request is for a line with an ACU (the status of the ACU must not  $be$  $min = n$

The format for LINE.RELEASE and LINE.RELEASE.REPLY is:

Table 4.9 LINE.RELEASE/LINE.RELEASE.REPLY MESSAGE FORMAT

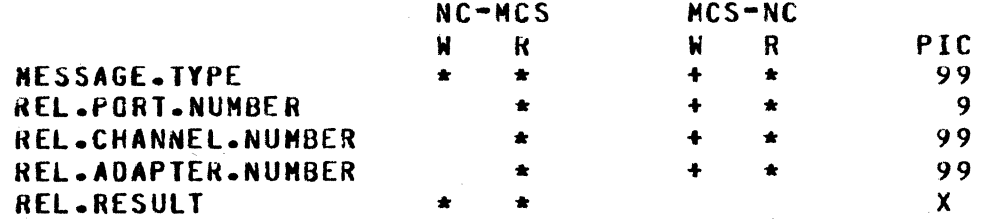

The semantics involved in the message format are:

**HESSAGE.TYPE** "30" - LINE.RELEASE "31" - LINE.RELEASE.REPLY **REL.PORT.NUMBER** The triplet that describes the line to REL.CHANNEL.NUMBER **REL.ACAPTER.NUMBER** be released.  $n0n$ - line released **REL.RESULT** mot released, NC not owner of line  $"1"$ 

"2" - invalid parameters

"3" - not releaed, NC using line

COMPANY CONFIDENTIAL MESSAGE CONTROL SYSTEM INTERFACE  $P - S - 22125447(F)$ 

# COBOL74 MESSAGES

### CONTROL MESSAGES

Additional control messages have been made available to implement ANSI COBOL74 within the B1800/81700 datacomm framework. These messages only pertain to an MCS interacting within a C089L74 environment. Further reference should be made to the facilities described in the Communications Module section of the COBOL74 product specification, P.S. #### ####.

Tables 5.1 and 5.2 list the messages and their types.

Table 5.1 MESSAGES READ

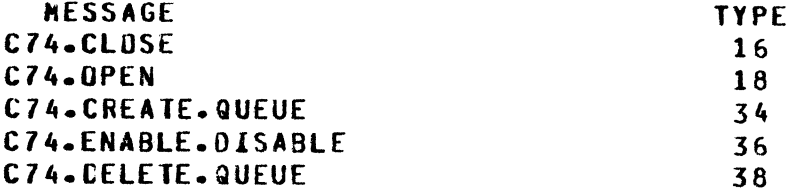

#### Table 5.2 MESSAGES WRITTEN

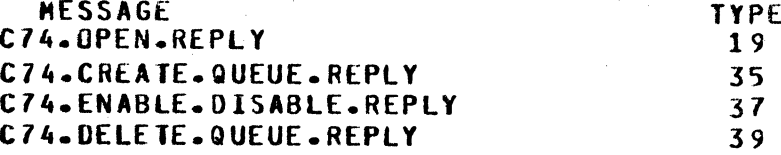

#### **CZ4 CLOSE**

When a COBOL74 program executes a DISABLE INPUT statement,  $or$ goes to EOJ, the MCP generates a normal CLOSE message CMESSAGE.TYPE =  $m16m$ ). If it is the OPEN.APPROVER, the NC passes this message to an MCS. It is then necessary for the MCS to examine the PROGRAM.JOB.NO to determine if the message was created by COBOL74.

Table 5.3 lists the format for the CLOSE message.

COMPANY CONFIDENTIAL MESSAGE CONTROL SYSTEM INTERFACE  $P. S. 2212 5447 (E)$ 

## Table 5.3 C74 CLOSE FORMAT

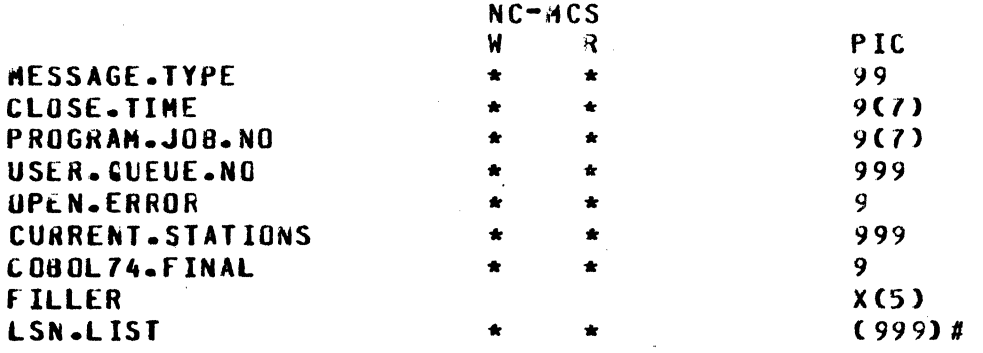

semantics of the fields in a C74.CLUSE are the same as a **The** normal close except that COBUL74. FINAL is set to 1 by the MCP if the CLOSE applied to the last CJ20L74 job using ULER.0UEUE.MO. and if USER.QUEUE.NO wasn't created by the MCS.

#### C74 OPEN

This message is issued to the NC by the MCP whenever one of two conditions is caused by the CUBOL74 program: one is the execution of a RECEIVE statement for a queue not previously accessed by the program, and the other is the processing of an ENABLE INPUT <queue id>. In each case, access to an information aust be granted and the information path must be path **CThe**  $exist$   $air$   $adv;$ established.  $a \rightarrow a$ see aueue C74.CREATE.QUEUE.)

NC treats this message as an OPEN request. If an MCS is **The** present, C74.0PEN is forwarded to it for approval. The reply from the MCS is sent back to the NC and the NC relays the message to the MCP via a DO WRITE communicate. Upon reinstatement, the COBOL74 program examines the status key to check the outcome.

#### **PASSWORDS**

COBOL74 datacommunications makes provisions for the use of passwords. If the boolean PASSWORD.USED is set, the MCS verifies the validity of the field PASSWORD, and if the field is invalid, C74.0PEN is denied. If the boolean is not set, no action is required of the MCS concerning passwords.

#### **SIMPLE.MEADERS**

The NC allows a C74.0PEN only if SIMPLE.HEADER.0PTION and HEADER. OPTION are set and if REMOTE. KEY is not set.

COMPANY CONFIDENTIAL MESSAGE CONTROL SYSTEM INTERFACE  $P - S - 22125447(E)$ 

# PARTICIPATING

COBOL74 data communications input queus opens may be approved "participating" by an MCS. In this case, data input from stations to these queues will be routed (by the network controller) to the MCS that approved the open. Data output by a COBOL74 SEND to stations will be routed (by the SMCP) to the MCS that approved any open for the COBOL74 program. Thus, participation on output messages will happen only after a queue open is approved by the MCS. Participation on output messages is on a program basis rather than on a queue (file) basis because SENDs refer only to a station sterminal or SYMBOLIC DESTINATION), rather than to a queue or file. Thus, if any input queue open for a COBOL74 program (such as one of many) is approved participating, all SEND output by that program will  $be$ participating and will be sent to the MCS that first approved the open "participating" instead of being sent directly to the station.

Table 5.4 lists the format for the COBOL74 open and reply. Following the table is a list of fields that differ from a normal remote file open.

#### COMPANY CONFIDENTIAL MESSAGE CONTROL SYSTEM INTERFACE  $P - S - 22125447(E)$

# Table 5.4 C74.0PEN/C74.0PEN.REPLY FORMATS

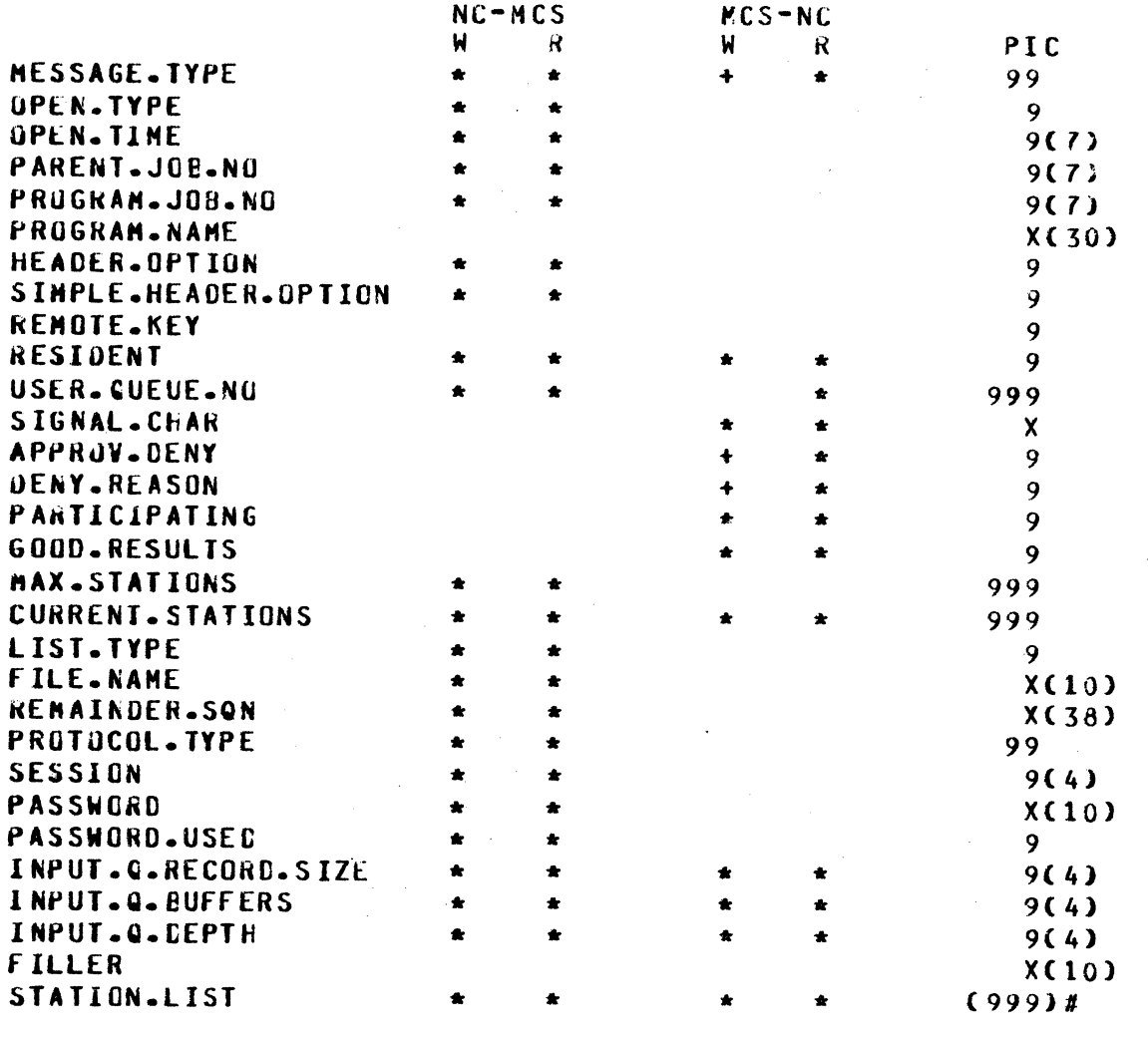

MESSAGE. IYPE

PROGRAM.JOB.NO and **PROGRAM.NAME** 

**KEMAINDER.SQN** 

**APPROVE.CENY** 

 $C74.0$ PEN = "18",  $C74.0$ PEN.REPLY = "19"

Will always contain the values associated with the COBOL74 program originating the run unit. Thus, if the program for which this C74.0PEN has been issued was "CALLED", its job number and name will not be given.

For 9.0 must be set to all blanks. **The** SQN resides within FILE.NAME.

Set in the C74.ENABLE.DISABLE.REPLY **D** y the MCS:

 $=$  "1" if approved. = "0" if request is denied.

DENIAL.REASON

' " " " " " " " "

mu ;r· *"tl* rtmt'

0

 $\bullet$ 

PASSWORD PASSWORC.USEC Set in the C74.ENABLE.DISABLE.REPLY, are<br>valid only if APPROVE.DENY = "0", 11 valid only if  $APPROVE. 0ENY = "0".$ equal to "l" then the status key in the

MESSAGE CONTROL SYSTEM INTERFACE

C080L74 program will reflect an INVALID DESTINATION. If equal to any value other than a "l"• then the status key will be set to INVALIO PASSWORD.

1) If an "ENASLE INPUT <queue-name>"<br>caused C74.0PEN to be generated, caused C74.CPEN PASSWURD is required and PASSWORD.USED = "1".

2) If a "RECEIVE" <queue-name> statement<br>was executed by a CUBOL74 program> the was executed by a COBOL74 programe the<br>C74.0PFN generated by the MCP will generated by the MCP have PASSWORD set to all blanks and PASSWORD.USED will equal "O".

Default value (equals maximum buffer size for any terminal on the line) is set by the NC. The MCS can alter the value in the reply.

INPUT .Q.6UffERS

INPUT.C.RECORC.SIZE

INf'UT.Q.DEPTH

Default (2 buffers) is set by the NC<br>before it forwards message to MCS. The before it forwards message to MCS. later can alter the value in the reply.

Set by NC and alterable by the MCS. Default is 10.

#### C74. CREATE. QUEUE

This message, issued only by an MCS, causes the explicit creation of a COBOL queue. There are two intended uses for this message; one is for applications employing transaction-based routing CTBRJ, and the other is for situations in which the MCS is aware of the future requirements for a specific queue or set of queues and can create them before they are actually needed. The reply from the NC indicates the remote file number of the queue just<br>created. When the MCS schedules a COBOL74 job that will use a When the *HCS* schedules a COBOL74 job that will use a previously created queue• the syntax for symbolic queue name (SQN) is used.

An important difference exists between the C74.0PEN and the C74.CREATE.QUEUE requests. The creation of a queue via <sup>a</sup> C74.CREATE.QUEUE request does not give a COBOL74 program automatic access to it. Moreover, a queue created explicitly by an HCS is not removed because there are no COBOL74 programs using it for data transfer. The queue is not closed until either the HCS goes to EOJ• or until the *HCS* issues an explicit close. However, the queues built as a result of a C74.0PEN request, are

COMPANY CONFIDENTIAL

P. S. 2212 5447 (E)

WMWM's in the main measurement of the world with the second contract with the with the with the with early the with the within the second contract of the within the within the within the within the within the within the wi

f:T • It *t* <sup>~</sup>

 $\bullet$ 

 $\bullet$ 

COHPANV CONfICENTIAL MESSAGE CONTROL SYSTEM INTERFACE P. S. 2212 5447 CE>

destroyed when the last program naving access to it goes to EJJ.

The MCS is considerably flexible in managing queues. If, for<br>example, the MCS receives an OPEN request that was generated in the MCS receives an OPEN request that was generated in response to a C74.0PEN for a currently nonexistent queue, it has<br>two possible options (pending approval of the OPEN): one option two possible options (pending approval of the OPEN>: one option is to issue the OPEN REPLY and cause the creation of the which will grant access to the queue, or alternatively, the MCS<br>can issue a C74.CREATE.QUEUE, wait for the **C74.CREATE.QUEUE,** C74.CREATE.QUEUE.REPLY, and return the OPEN\_REPLY, thus retaining control over the queue.

The format for the C74.CREATE.QUEUE and C74.CREATE.QUEUE.REPLY is the same as the C74.0PEN except for the follohing fields.

MESSAGE.TYPE lNPUT.Q.RECOfiO.SIZE INPUT.Q.BUFFERS  $C74.$ CREATE. WUEUE = "34" C74.CREATE.QUEUE.REPLY = "35" If not set initially (that is,  $= "000")$ by the MCS• the NC defaults the value to "2000"· Same default as for C74.

## C74.ENABLE.DISABLE

COBOL74 programs execute ENABLE/DISABLE statements to modify the logical connectivity between sources and destinations and the associated queues. There are two possible input formats and one either the TERMINAL or INPUT<br>With the TERMINAL form, message <queue-id> form is used. With the TERMJNAL form' message transfer from that station is allowed or disallowed accordingly. With INPUT <queue-id>, the connection path is established/broken and an OPEN/CLOSE is appropriately issued by the MCP to the NC. For output, only the TERMINAL form is used.

ENABLE/CISABLE requests are forwarded to the NC by the MCP. If an MCS is present, the NC passes the request and waits for a reply. Requests of this type may not be generated by the MCS. Requests of this type may not be generated by the MCS. If the request is logically valid and an MCS is not involved, it will be granted. To be logically valid• the STATION.NAME must exist within the datacomm network, and the station must already be attached to a COBOL74 queue.

The password option is an additional interaction that occurs<br>between the ENABLE/DISABLE requests and the MCS. The between the ENABLE/DISABLE requests adainistration of this option is the responsibility of the HCS. Within the message is *a* 10-byte field which contains a character string.

Table 5.5 lists the format of the C74.ENABLE.DISABLE request and is followed by a description of the various fields.

BURRUUGHS CORPORATION COMPUTER SYSTEMS GROUP

COMPANY CONFIDENTIAL MESSAGE CONTROL SYSTEM INTERFACE  $P - S - 22125447 (E)$ 

Table 5.5 C74.ENABLE.DISABLE/C74.ENABLE.DISABLE.REPLY FORMATS

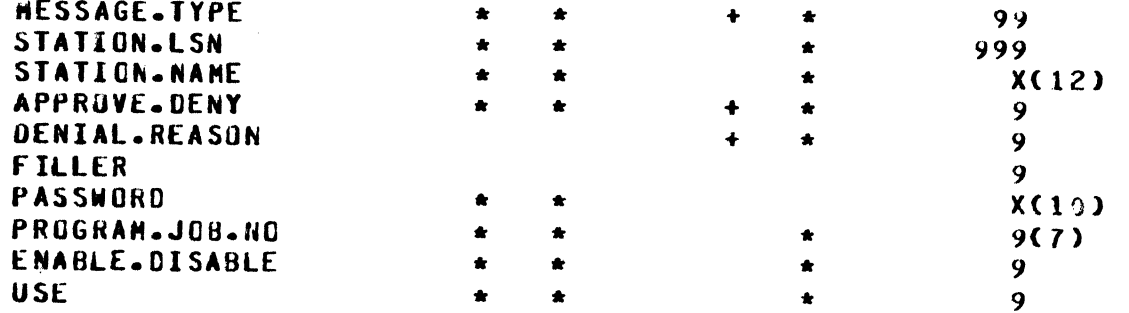

The meanings of the various fields are:

**MESSAGE. TYPE** 

STATION.LSN

STATION.NAME

**APPROVE.CENY** 

**DENIAL.REASON** 

Set in the C74.ENABLE.DISABLE.REPLY  $b\bm{v}$ the MCS:

If not equal to "000", then the LSN of

Identifier uniquely representing this

 $=$  "1" if approved.  $=$  "0" if request is denied.

 $C74.$ ENABLE.DISABLE = "36"

station affected.

station within the NC.

 $C74$ .ENABLE.DISABLE.REPLY = "37"

Set in the C74.ENABLE.DISABLE.REPLY, are valid only if APPROVE.DENY =  $mg_{\alpha}$ .  $I f$ equal to "1" then the status key in the COBOL74 program will reflect an INVALID **DESTINATION.** If equal to any value other than a "1", then the status key will be set to INVALID PASSWORD.

Character string sent from program to MCS via MCP and NC to be used for password validation.

The job number of the COBOL74 program which originated the run unit *Cnot* necessarily that issuing the request).

= "1" if an ENABLE request.  $=$  "0" if a DISABLE request.

 $I/O$  mode:  $= "1"$  if INPUT.  $=$  "0" if OUTPUT.

PASSWORD

PROGRAM.JOB.NO

ENABLE.CISABLE

**USE** 

SANTA BARBARA PLANT

COMPANY CONFIDENTIAL MESSAGE CONTROL SYSTEM INTERFACE  $P* S* 2212 5447 (E)$ 

# **CZA DELEJE QUEUE**

The C74 Delete Queue is used to remove a queue that was created via a C74.CREATE.QUEUE. Only an MCS may issue such a request. The format is described in Table 5.6.

Table 5.6 C74.OELETE.GUEUE.FORMAT

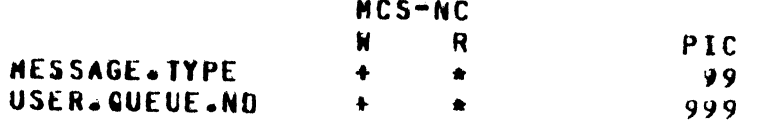

 $MESSAGE \cdot IYPE = "38"$ 

# CZ4 DELETE QUEUE BEPLY

The C74 Detete Queue Rept" that is returned to the MCS from the NC has the same format as a C74.CLUSE with the following meanings:

**NESSAGE. TYPE** 

 $=$   $m39m$ 

Set to the job number of the COBOL74 program originating the run unit.

USER.QUEUE.NO

PROGRAM.JOB.NO

**OPEN.ERROR** 

Same as USER.REMOTE.FILE.NO in a normal CLOSE message.

Set by NC to indicate action taken in response to request:

 $=$  "1" if no errors; cueue removed. = "0" if USER.QUEUE.NO still in use; it will be removed when released. Please note. however, that the MCS no longer has any control over the queue. = "2" if USER.QUEUE.NO was invalid. = "3" if the USER.QUEUE.NO specified in the request does not belong to the MCS.

COUOL74.FINAL

Set by the NC to indicate whether there are any more COBOL74 programs using USER.QUEUE.NO.

 $=$  "1" if no more programs.

COMPANY CONFIDENTIAL MESSAGE CONTROL SYSTEM INTERFACE  $P. S. 2212 5447 (E)$ 

# DAIA MESSAGES

To facilitate COBOLF4, a new data message type has been created. in addition to the normal message.

#### TYPE = "OR"

This is a fegular data message except for the message type which equals "08". An MCS which owns stations accessed (of to be accessed) by COBOL74 programs should be prepared to accept this message type. Such a message will be received infrequently since a precondition for its generator is an attempted SEND to a station Cowned by this MCSJ from which no COBOL74 program has yet done a RECEIVE. In this situations the ACP does not know whether or not access to this station has previously been granted;<br>therefore, the message will be forwarded to the MCS who either sends it on to the station or discards it. Howevers the status key field, when returned, always indicates that the message was sent to the station and there is no reply expected from the MCS.

COMPANY CONFIDENTIAL MESSAGE CONTROL SYSTEM INTERFACE  $P - S - 22125447(E)$ 

# USER MESSAGES

An executing MCS may interface with a user remote file without headers through the following record format:

Table 6.1 USER-DEFINED MESSAGE

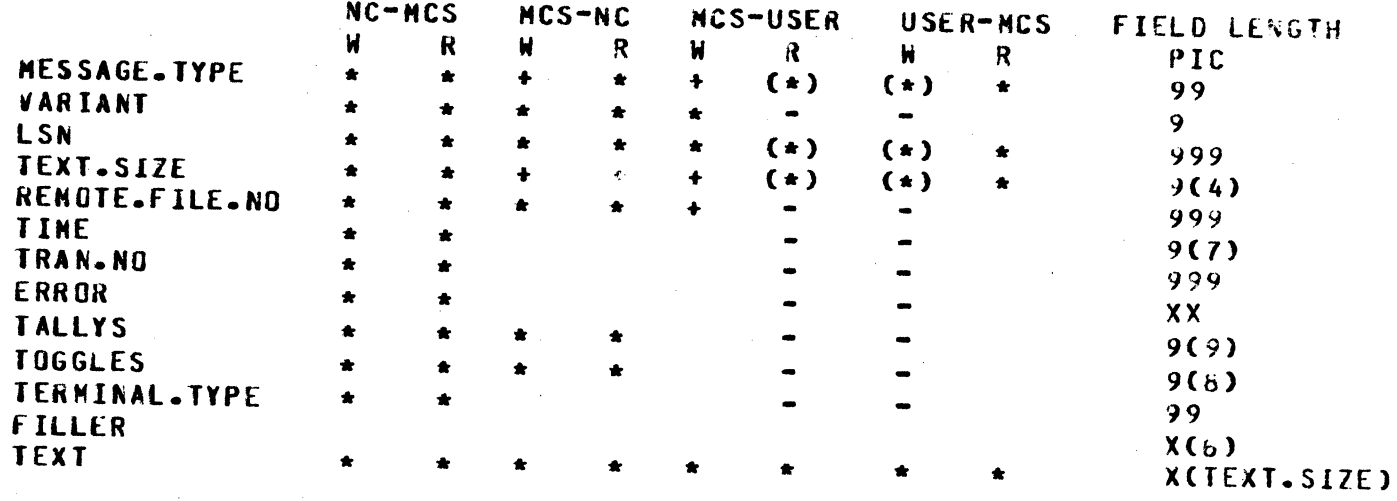

**The** semantics of the fields of the USER-DEFINED message record  $are:$ 

**MESSAGE.TYPE** 

Established by the user program and must be a number greater than 49 and less than 100.

#### COMPANY COMFIDENTIAL MESSAGE CONTROL SYSTEM INTERFACE  $P - S - 22125447$  (E)

#### INDEX

**APPROVE.DENY**  $4-5$ ,  $5-4$ ,  $5-7$ ATTACH MESSAGE  $4 - 11$ ATTACH REVIEW CRITERTA  $4 - 15$ ATTACH TABLE  $4 - 12$ ATTACH.CNT  $4 - 15$ ATTACH.REPLY.IN.ERROR  $4 - 18$ ATTACHING.REMOTE.FILE.NO  $4 - 14$ **BASIC TERMINOLOGY**  $1 - 3$ CHANGE MESSAGE  $4 - 22$ **CHANGE.RESULT**  $4 - 23$ **CHANGE. TYPE**  $4 - 22$ CHANGE.VALUE  $4 - 23$ CLUSE MESSAGE  $4 - 19$ **COBOL74 MESSAGES**  $5 - 1$ COBOL74.FINAL  $-5 - 8$ CONTROL MESSAGES  $4 - 1$ **CURRENT.STATIONS**  $4 - 6$ ,  $4 - 25$ C74 CLOSE  $5 - 1$ C74 DELETE QUEUF  $5 - 8$ C74 DELETE QUEUE REPLY  $5 - 8$ C74 OPEN  $5 - 2$ C74.CREATE.QUEUE  $5 - 5$ C74.ENABLE.DISABLE  $5 - 6$ **DATA MESSAGES**  $3 - 1$ ,  $5 - 9$ *DENIAL.REASON*  $4-6$ ,  $4-14$ ,  $5-5$ ,  $5-7$ DETACH AND CLEAR  $4 - 18$ DETACH MESSAGE  $4 - 17$ DETACH.AND.CLEAR  $4 - 19$ DUNNY REMOTE OPEN 4-3 ENABLE.CISABLE  $5 - 7$ ERROR  $3 - 3$ **FILE.NAME**  $4 - 7$ **GENERAL CESCRIPTION**  $1 - 1$ **GOOD.RESULTS**  $4 - 6$ **HEADER.OPTION**  $4 - 4$ **INPUT.MESSAGES.QUEUEO**  $4 - 25$ INPUT.Q.BUFFERS 5-5, 5-6 INPUT.G.DEPTH  $5 - 5$ INPUT.G.RECORD.SIZE  $5 - 5 - 5 - 6$ **JOB.ND**  $4 - 25$ **NEY TO ABEREVIATION**  $2 - 2$ LINE RELEASE MESSAGE  $4 - 25$ **LINE.COUNT**  $4 - 21$ LINE.INFO  $4 - 21$ LIST. TYPE  $4 - 7$ **LSN**  $3-3$ ,  $4-21$ ,  $4-22$ ,  $4-24$ LSN.LIST  $4 - 25$ NAX.STATIONS 4-6

CUMPANY CONFILENTIAL MESSAGE CONTROL SYSTEM INTERFACE  $P - S - 22125447C$ 

MESSAGE TYPES  $2 - 1$ **HESSAGE.COUNT**  $4 - 24$ MESSAGE. TYPE  $6 - 1$ *OPEN MESSAGE*  $4 - 1$ **UPEN REPLY**  $4 - 1$ *DPEN REVIEW CRITERIA*  $4 - 8$ **UPEN WITH HEADERS**  $4 - 2$ OPEN WITH SIMPLE HEADERS  $4 - 3$ UPEN.APPROVER.RF.NO 4-25 **JPEN.ERROR**  $4 - 19 - 5 - 8$ **UPEN.TIME**  $4 - 4$ **GPEN.TYPE**  $4 - 4$ OPEN/OPEN.REPLY FORMAT  $4 - 3$ **UTHER.RF.ERROR**  $4 - 25$ OTHER.RF.REQUEST  $4 - 25$ **UUTPUT.MESSAGES.QUEUED**  $4 - 25$ UUTPUT.QUEUED.LIST  $4 - 25$ PARENT.JOB.NO  $4 - 4$ PARTICIPATING  $4 - 6$ ,  $5 - 3$ **PASSWORD**  $5 - 5 - 5 - 7$ **PASSWORD.USED**  $5 - 5$ **PASSWORDS**  $5 - 2$ PROGRAM.JOB.NO  $4-4$ ,  $4-14$ ,  $5-4$ ,  $5-7$ ,  $5-8$ PROGRAM.NAME  $4 - 4$ **PROTUCOL.TYPE**  $4 - 7$ RECALL MESSAGE  $4 - 23$ **RECALL.ERROR**  $4 - 24$ RELATED COCUMENTATION  $1 - 5$ **REMAINDER.SON**  $5 - 4$ **REMOTE FILES**  $1 - 1$ REMOTE.FILE.HAS.HEADERS  $4 - 21$ REMOTE.FILE.INFO MESSAGE  $4 - 24$ **REMOTE.FILE.NO**  $3 - 3 - 4 - 25$ **REMOVE MESSAGE**  $4 - 23$ *REQUESTING.LSN*  $4 - 21$ ,  $4 - 22$ ,  $4 - 24$  $4 - 5$ **RESIDENT KESQURCE SHARING**  $1 - 2$ **SESSION**  $4 - 7$  $4 - 5 - 4 - 14$ SIGNAL.CHAR SIMPLE.HEADER.OPTION  $4 - 5$ SIMPLE.HEADERS  $5 - 2$ **STATION.LINE.NO**  $4 - 21$ STATION.LIST  $4 - 7$ STATION.LSN  $5 - 7$ STATION.NAME  $4 - 21 - 5 - 7$ **STATIUN.PHONE**  $4 - 21$ **STATION.REMOTE.FILE**  $4 - 21$ STATION.SECONDARY.FILE.NO  $4 - 21$ STATION.TALLIES  $4 - 21$ **STATION.TOGGLES**  $4 - 21$ **STATUS MESSAGE**  $4 - 20$ **STATUS.ERROR**  $4 - 21$ **TALLY**  $3 - 4$ TERMINAL. TYPE  $3 - 4$ 

COMPANY CONFIDENTIAL MESSAGE CUNTROL SYSTEM INTERFACE  $P - S - 22125447(E)$ 

 $TEXT = 3-4$ TEXT.SIZE 3-3 TIME 3-3, 4-25<br>TOGGLE 3-4 TRAN.NO  $3 - 3$ **USE**  $5 - 7$ USE.RENCTE.KEY  $4 - 5$ USER MESSAGES 6-1 USER.QUEUE.NO  $5 - 8$ USER.RENOTE.FILE.NO 4-5 VARIANT 3-3